# VYSOKÉ UČENÍ TECHNICKÉ V BRNĚ

Fakulta elektrotechniky a komunikačních technologií

BAKALÁŘSKÁ PRÁCE

Brno, 2021 **Šimon Sloboda** 

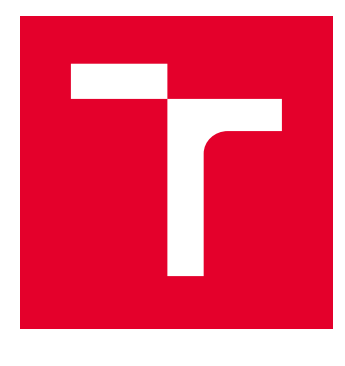

# VYSOKÉ UČENÍ TECHNICKÉ V BRNĚ

BRNO UNIVERSITY OF TECHNOLOGY

# FAKULTA ELEKTROTECHNIKY A KOMUNIKAČNÍCH TECHNOLOGIÍ

FACULTY OF ELECTRICAL ENGINEERING AND COMMUNICATION

# ÚSTAV RADIOELEKTRONIKY

DEPARTMENT OF RADIO ELECTRONICS

# PREDIKCE ATMOSFÉRICKÉ TURBULENCE

PREDICTION OF THE ATMOSPHERIC TURBULENCE

BAKALÁŘSKÁ PRÁCE BACHELOR'S THESIS

AUTOR PRÁCE AUTHOR

Šimon Sloboda

VEDOUCÍ PRÁCE **SUPERVISOR** 

doc. Ing. Lucie Hudcová, Ph.D.

BRNO 2021

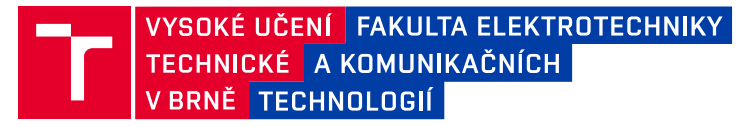

# **Bakalářská práce**

bakalářský studijní program **Elektronika a komunikační technologie**

Ústav radioelektroniky

*Student:* Šimon Sloboda *ID:* 203423

*Ročník:* 3 *Akademický rok:* 2020/21

**NÁZEV TÉMATU:**

#### **Predikce atmosférické turbulence**

#### **POKYNY PRO VYPRACOVÁNÍ:**

Prostudujte a popište modely pro stanovení strukturního parametru indexu lomu atmosféry. Zaměřte se na modely umožňující predikci míry turbulence atmosférického přenosového prostředí (např. Sadotův – Kopeikův a PAMELA). Pro predikci využijte data z dostupných meteorologických služeb. Vyhodnoťte přesnost předpovědí z časového a prostorového hlediska. Na základě meteorologických modelů vypočtete strukturní parametr indexu lomu den až 10 dnů dopředu a porovnejte tento parametr s reálnými hodnotami pro vybrané lokality.

Navrhněte a vytvořte program, který bude pro vybrané lokality předpovídat strukturní parametr indexu lomu na základě stažených meteorologických dat (den až 10 dnů dopředu) a umožní jeho porovnání s reálnými hodnotami. V programu umožněte editaci charakteristiky lokality měření atmosférické turbulence. Umožněte přidávání nových lokalit do programu.

#### **DOPORUČENÁ LITERATURA:**

[1] ANDREWS, L. C., PHILLIPS, R. L. Laser Beam Propagation through Random Media. Bellingham: SPIE, 1998.

[2] MAJUMDAR, A. K., RICKLIN J. C. Free - Space Laser Communications: Principles and Advantages, New York: Springer, 2008.

*Termín zadání:* 8.2.2021 *Termín odevzdání:* 5.8.2021

*Vedoucí práce:* doc. Ing. Lucie Hudcová, Ph.D.

**prof. Ing. Tomáš Kratochvíl, Ph.D.** předseda rady studijního programu

#### **UPOZORNĚNÍ:**

Autor bakalářské práce nesmí při vytváření bakalářské práce porušit autorská práva třetích osob, zejména nesmí zasahovat nedovoleným způsobem do cizích autorských práv osobnostních a musí si být plně vědom následků porušení ustanovení § 11 a následujících autorského zákona č. 121/2000 Sb., včetně možných trestněprávních důsledků vyplývajících z ustanovení části druhé, hlavy VI. díl 4 Trestního zákoníku č.40/2009 Sb.

Fakulta elektrotechniky a komunikačních technologií, Vysoké učení technické v Brně / Technická 3058/10 / 616 00 / Brno

## **ABSTRAKT**

Cílem této práce je prozkoumání teoretických znalostí týkajících se strukturního parametru indexu lomu a modelů pro jeho výpočet a predikci. Na základě dat stažených z meteorologických služeb byla vyhodnocena přesnost predikcí strukturního parametru indexu lomu vypočteného Sadot-Kopeika modelem na deseti různých lokacích na Zemi. Byl vytvořen program pro výpočet a predikci strukturního parametru indexu lomu využívající stažená meteorologická data.

## **KLÍČOVÁ SLOVA**

predikce, atmosférická turbulence, počasí, index lomu, strukturní parametr indexu lomu

## **ABSTRACT**

The aim of this work is to examine theoretical knowledge of the refractive index structure parameter and models for its calculation and prediction. Based on data downloaded from meteorological services, the accuracy of refractive index structure parameter prediction using Sadot-Kopeika model has been evaluated at ten different locations on Earth. A program was created for the calculation and prediction of the refractive index structure parameter, which uses downloaded meteorological data.

## **KEYWORDS**

prediction, atmospheric turbulence, weather, refractive index, refractive index structure parameter

SLOBODA, Šimon. Predikce atmosférické turbulence. Brno, 2021, 67 s. Bakalářská práce. Vysoké učení technické v Brně, Fakulta elektrotechniky a komunikačních technologií, Ústav radioelektroniky. Vedoucí práce: doc. Ing. Lucie Hudcová, CSc.

Vysázeno pomocí balíčku thesis verze 4.02; <http://latex.feec.vutbr.cz>

## PROHLÁŠENÍ

Prohlašuji, že svou bakalářskou práci na téma "Predikce atmosférické turbulence" jsem vypracoval samostatně pod vedením vedoucího bakalářské práce a s použitím odborné literatury a dalších informačních zdrojů, které jsou všechny citovány v práci a uvedeny v seznamu literatury na konci práce.

Jako autor uvedené bakalářské práce dále prohlašuji, že v souvislosti s vytvořením této bakalářské práce jsem neporušil autorská práva třetích osob, zejména jsem nezasáhl nedovoleným způsobem do cizích autorských práv osobnostních a/nebo majetkových a jsem si plně vědom následků porušení ustanovení  $\S 11$  a následujících autorského zákona č. 121/2000 Sb., o právu autorském, o právech souvisejících s právem autorským a o změně některých zákonů (autorský zákon), ve znění pozdějších předpisů, včetně možných trestněprávních důsledků vyplývajících z ustanovení části druhé, hlavy VI. díl 4 Trestního zákoníku č. 40/2009 Sb.

Brno . . . . . . . . . . . . . . . . . . . . . . . . . . . . . . . . . . . . . . . . . . . . . . . . .

podpis autora

# PODĚKOVÁNÍ

Rád bych poděkoval vedoucí bakalářské práce doc. Ing. Lucii Hudcové, Ph.D. za odborné vedení, konzultace, trpělivost a podnětné návrhy k práci.

# **Obsah**

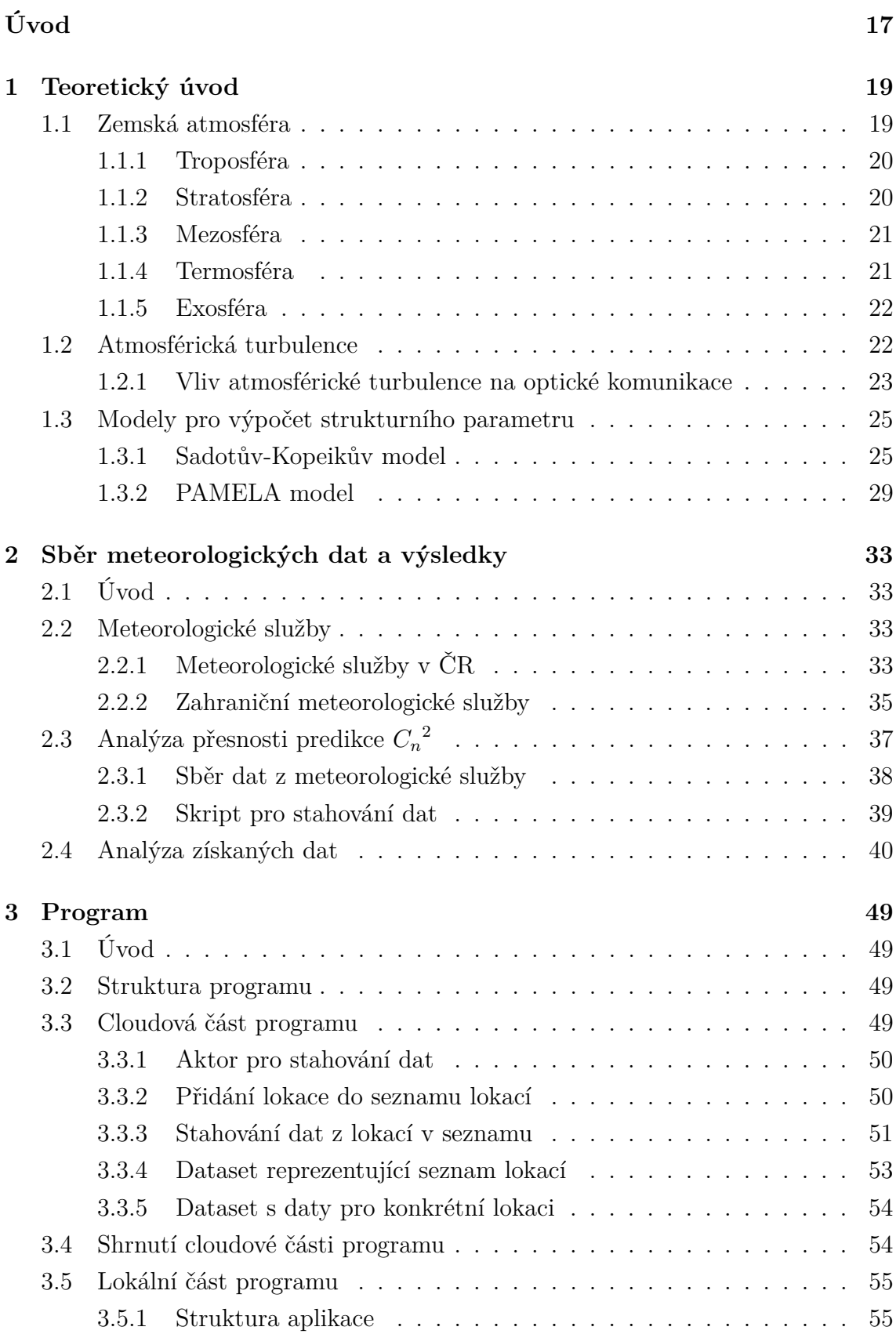

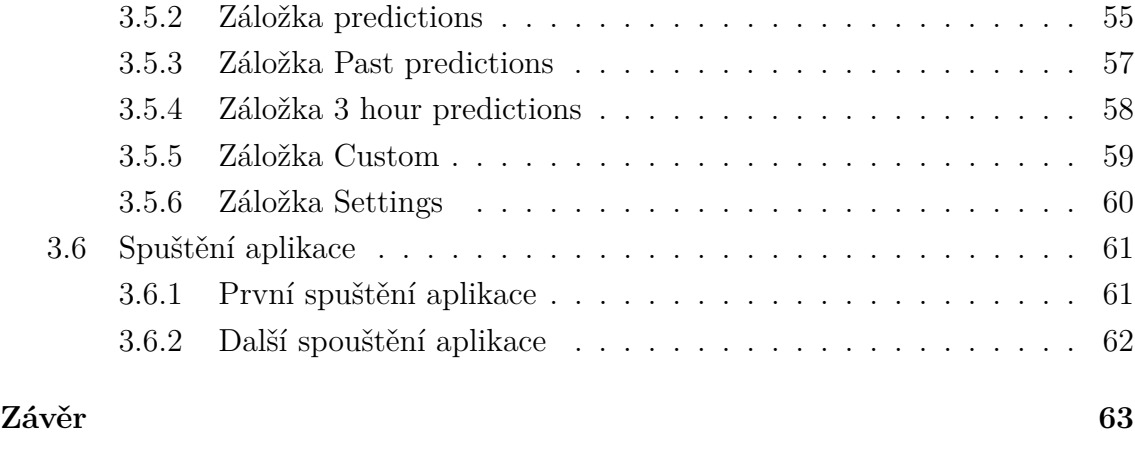

### **[Literatura](#page-66-0) 65**

# **Seznam obrázků**

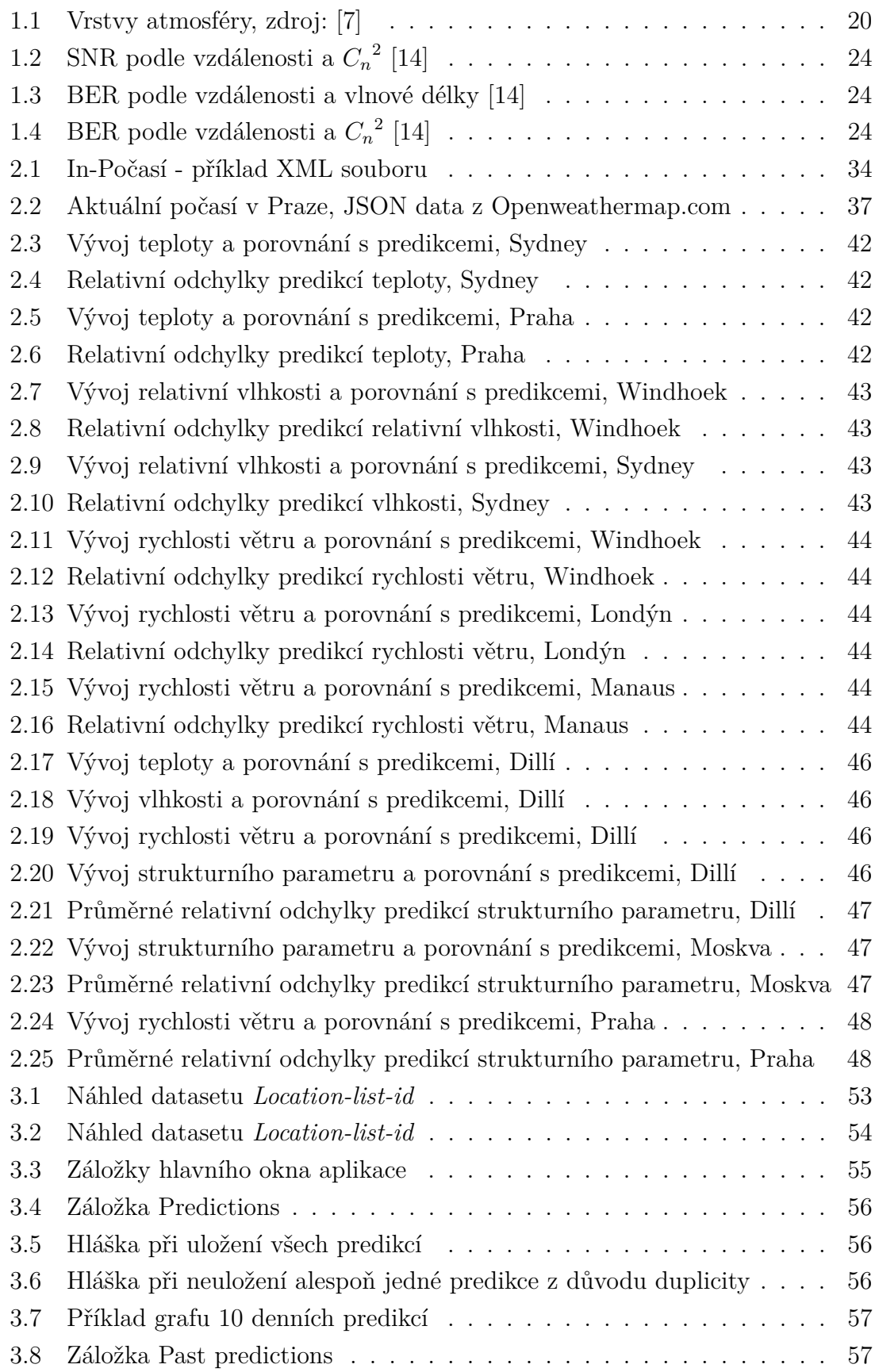

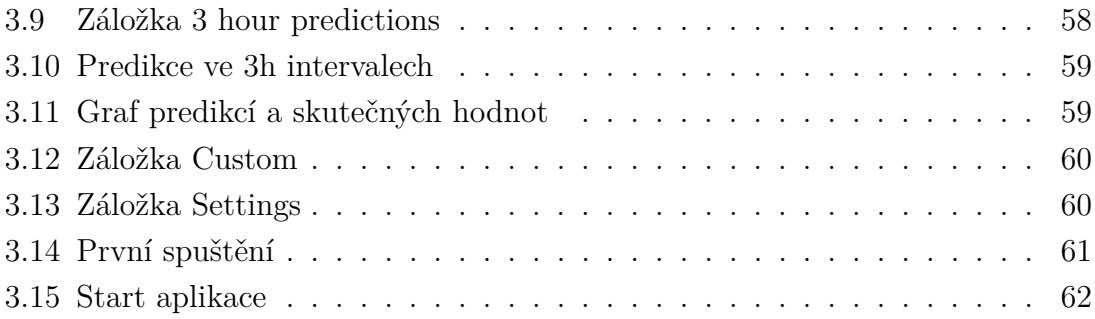

# **Seznam tabulek**

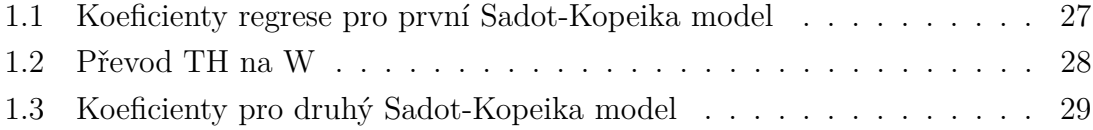

# **Úvod**

<span id="page-18-0"></span>Optické přenosové spoje mohou mít mnoho využití, například vysokorychlostní datové spoje mezi budovami vzdálené několik kilometrů od sebe. Mezi jejich hlavní výhody patří přímé spojení bez přítomnosti sítí, vysoká přenosová rychlost, která může dosahovat až jednotek Tbit/s na vzdálenosti jednotek až desítek kilometrů [\[1\]](#page-66-2), a také absence potřeby vlastnit licenci na používané pásmo. Mezi nevýhody těchto spojů se řadí převážně vše, co souvisí s přenosovým prostředím, v tomto případě troposférou, nejnižší vrstvou atmosféry. Faktory jako teplota, vzdušná vlhkost, oblačnost, proudění vzduchu nebo drobné částice mají vliv propagaci na optických svazků. Atmosféra je nehomogenní prostředí, ve kterém se mísí masy vzduchu s rozdílným indexem lomu, na který má největší vliv teplota v vlhkost.[\[2\]](#page-66-3) Mísení mas vzduchu způsobuje fluktuace, které se označují jako atmosférická turbulence. Fluktuace indexu lomu se označují jako optická turbulence. Turbulentní atmosféra způsobuje změny fáze elektromagnetických vln, změnu směru šíření elektromagnetických vln a vícecestné šíření [\[3\]](#page-66-4). To má za následek kmitání a rozostření obrazu, což v případě vysokorychlostního datového přenosu způsobuje mezisymbolové interference a nižší výkon optického spoje. Proto je žádoucí znát vlastnosti atmosféry, aby bylo možné zajistit správnou funkci optického komunikačního systému. Pro určení atmosférické turbulence se používá strukturní parametr indexu lomu  $C_n^2$ .

Existují metody pro výpočet strukturního parametru indexu lomu, které pracují s konkrétními vlnovými délkami. Vyžadují však měřící přístroje jako anemometr pro rychlost větru, refraktometr pro index lomu a scintilometr pro měření výkyvů indexu lomu [\[4\]](#page-66-5). Tyto přístroje však mohou být drahé a vyžadovat odborné zacházení. Jsou tedy vyvíjeny jiné metody výpočtu parametru  ${C_n}^2$ , které nevyžadují drahé přístroje a náročná měření.

Jelikož míra atmosférické turbulence závisí také na parametrech, které patří mezi běžně dostupné meteorologické údaje, byly vytvořeny modely pro výpočet strukturního parametru indexu lomu prostřednictvím těchto údajů. D. Sadot a N. S. Kopeika vypracovali modely pro výpočet strukturního parametru indexu lomu, který je založen na meteorologických parametrech poskytovaných meteorologickými službami. S využitím dat z předpovědi počasí lze touto metodou  ${C_n}^2$  také predikovat. Model PAMELA využívá jiné parametry, než model Sadot-Kopeika a je více komplexnější.

Cílem práce je vybrat model pro výpočet strukturního parametru, analyzovat predikce strukturního parametru na 1 až 10 dní dopředu na různých lokacích a vytvořit program, který s využitím dat z meteorologických služeb vypočítá predikci strukturního parametru  $C_n^2$ .

## <span id="page-20-0"></span>**1 Teoretický úvod**

V teoretické části budou nejdříve prodiskutovány vlastnosti atmosféry, její rozdělení a popis jednotlivých vrstev. Tou nejnižší vrstvou je troposféra, která je nejvíce dynamická, a právě v této vrstvě probíhá nejvíce FSO (free space optical) komunikací, pro které je užitečné znát strukturní parametr indexu lomu. Dále bude věnována část atmosférickým turbulencím, jejich vlivu na šíření světelného paprsku a strukturnímu parametru indexu lomu. Nakonec budou uvedeny a popsány dva výpočetní modely pro strukturní parametr indexu lomu.

## <span id="page-20-1"></span>**1.1 Zemská atmosféra**

Zemská atmosféra je směs plynů, která obklopuje celou naši planetu. Nejen, že umožňuje lidem a živočichům dýchat, ale také chrání před před prudkými výkyvy teploty, pohlcuje značnou část škodlivého UV záření, pohlcuje výkyvy sluneční energie nebo vlivem tření zničí většinu vesmírných objektů, než dopadnou na povrch.

Tloušťka atmosféry je přibližně 480 kilometrů, ale většina její hmoty se nachází ve spodních 16 kilometrech, neboť hustota atmosféry s výškou klesá [\[5\]](#page-66-6), ve výšce 10 kilometrů atmosféra již není pro člověka dýchatelná. Hlavní složky atmosféry tvoří plyny dusík  $(N_2)$  a kyslík  $(O_2)$ , dusík tvoří 78% a kyslík 21%. Zbylé jedno procento se skládá z oxidu uhličitého  $(CO_2)$ , argonu  $(Ar)$  a stopových množství vodíku  $(H_2)$ , helia  $(He)$ , neonu  $(Ne)$  a dalších prvků. V atmosféře se také vyskytují vodní páry a aerosoly, pod které se zahrnují částice pevných a kapalných látek - prachové částice, pylové částice, mořská sůl, sopečný prach, kouř a další [\[6\]](#page-66-7).

Atmosféra se dělí do pěti hlavních vrstev: troposféra, stratosféra, mezosféra, termosféra a exosféra, kde troposféra je nejnižší vrstva a exosféra nejvyšší vrstva, která plynule přechází na vesmírný prostor. Pro účely oddělení atmosféry a vesmíru byla určena tzv. Kármánova hranice, která leží ve výšce 100 kilometrů. Vše nad touto hranicí je považováno za volný vesmír, i přesto že se zde nějaká atmosféra vyskytuje. Obrázek 1.1 ukazuje přibližné rozdělení vrstev atmosféry a teplotu podle výšky nad zemí. Rozdělení je přibližné, jelikož se jednotlivé vrstvy mezi sebou prolínají a mění se v závislosti na zeměpisné poloze a počasí.

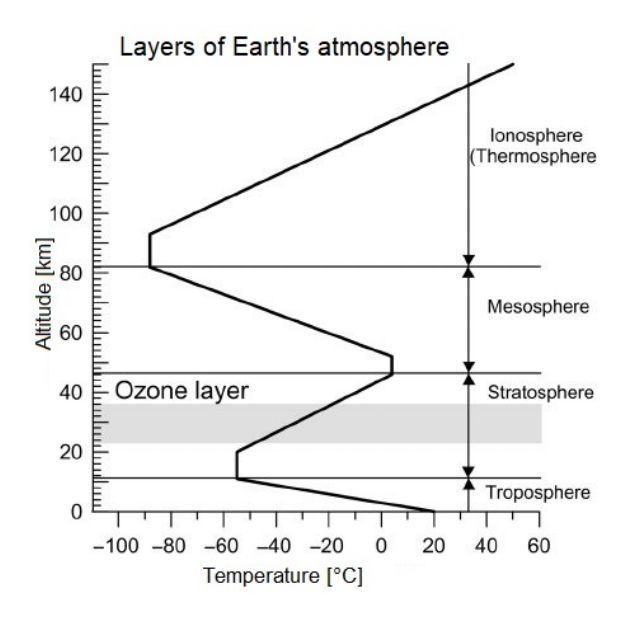

<span id="page-21-2"></span>Obr. 1.1: Vrstvy atmosféry, zdroj: [\[7\]](#page-66-1)

#### <span id="page-21-0"></span>**1.1.1 Troposféra**

Troposféra je nejnižší vrstva atmosféry, která existuje v rozmezí od povrchu do 10 km nad mořem. Většina hmoty (75 až 80%) se nachází v této vrstvě [\[8\]](#page-66-8). Téměř veškeré počasí se odehrává v troposféře. Troposféra obsahuje téměř veškeré kouřové, prachové částice a také má ze všech vrstev nejvyšší vlhkost, takže se v ní tvoří nejvíce mraků a nejvíce druhů mraků. Jako hranice troposféry je určena nadmořská výška 10 kilometrů, avšak skutečná hranice může vlivem určitých podmínek kolísat mezi 7 kilometry až 20 kilometry [\[8\]](#page-66-8). Na zemských pólech je tloušťka troposféry nejnižší, naopak směrem k rovníku její tloušťka roste. Roční období má také vliv na tloušťku troposféry. V zimě je její tloušťka menší a v létě vyšší. Teplota vzduchu je nejnižší u povrchu a klesá s rostoucí výškou. V blízkosti povrchu dochází k nejvyšší absorpci slunečního záření a jeho přeměně na teplo. Tlak rostoucí výškou klesá také. Troposféra je nejvíce dynamická ze všech vrstev atmosféry.

#### <span id="page-21-1"></span>**1.1.2 Stratosféra**

Stratosféra začíná v nadmořské výšce 10 km a sahá do výšky 50 km. Vzhledem k tomu, že stratosféra sdílí svou spodní hranici s troposférou, je spodní hranice stratosféry proměnlivá může se nacházet až ve 20 kilometrech. Spodní hranice stratosféry se označuje jako tropopauza.

Ve stratosféře se nachází ozonová vrstva. Ozon  $(O_3)$  je molekula kyslíku, která se vyskytuje velmi vzácně. Ozonová vrstva ve stratosféře absorbuje značnou část UV záření přicházejícího z kosmu. Důsledkem toho se zahřívá a způsobuje ve stratosféře nárůst teploty s rostoucí nadmořskou výškou [\[9\]](#page-67-1). To je opačný charakter, než jaký má troposféra, kde s rostoucí nadmořskou výškou teplota vzduchu klesá. Tlak vzduchu v horní části stratosféry má přibližně 1000x nižší hodnotu, než na povrchu. Míra turbulencí ve stratosféře je mnohem nižší, než v troposféře. Proto například dopravní letadla operují v nižších vrstvách stratosféry.

#### <span id="page-22-0"></span>**1.1.3 Mezosféra**

Mezosféra se nachází nad stratosférou v nadmořské výšce 50 až 85 km. Teplota v mezosféře klesá s výškou, v horní části klesá teplota až na -90 °C. Horní hranice mezosféry se označuje jako mezopauza a je považována za nejchladnější místo planety. Většina meteorů se vypaří v mezosféře, což způsobuje vysoký počet atomů železa a dalších kovů [\[10\]](#page-67-2). V mezosféře se tvoří speciální polární mezosférické mraky, které se nachází mnohem výše, než běžné mraky. Tvorba mraků je v této vrstvě vzácná, neboť počet vodních par je výrazně nižší, než je tomu v troposféře, kde se mraky tvoří běžně.

Mezosféra patří k nejméně prozkoumaným částem atmosféry, jelikož její studie je obtížná z technického hlediska. Letadla a meteorologické balony se do mezosféry nedostanou, protože je příliš vysoko. Naopak satelity na oběžné dráze jsou příliš vysoko, než aby mohly provádět měření mezosféry. Pro měření se využívají přístroje umístěné na raketách, ale tento druh měření je příliš nepravidelný a drahý [\[10\]](#page-67-2).

Na mezopauze dochází k turbulecím, při kterých se míchají různé plyny mezi sebou. V termosféře, která leží nad mezopauzou, již ke kolizím molekul různých plynů dochází zřídka.

#### <span id="page-22-1"></span>**1.1.4 Termosféra**

Termosféra se nachází v nadmořských výškách od 90 km do 500 km až 1000 km. Termosféra je považována jako vrstva zemské atmosféry, přestože se z hlediska hustoty a počtu molekul více podobá volnému vesmíru. Z pohledu Kármárovy hranice patří do atmosféry pouze spodních 10 km termosféry a zbytek je již volný vesmír. Ostatně, oběžná dráha mezinárodní vesmírné stanice (ISS) leží právě v termosféře.

Teplota termosféry je velmi proměnlivá a je značně závislá na sluneční aktivitě. V horních vrstvách termosféry se teplota běžně pohybuje v rozmezí od 500 do 2000 °C [\[11\]](#page-67-3). Termosféra pohlcuje velkou část UV záření a vysokoenergetického kosmického záření. Při vyšší sluneční aktivitě může teplota termosféry narůst o 500 °C oproti normálním hodnotám. Se změnou sluneční aktivity dochází ke změnám úrovně horní hranice termosféry, termopauzy, neboť termosféra se při vyšší sluneční aktivitě "nafukuje"a zvyšuje tak svůj objem. Teplota a velikost termosféry je také závislá na

denní době. Během dne, kdy je osvětlena sluncem, je teplota o 200 °C vyšší, než v noci [\[11\]](#page-67-3).

V termosféře dochází k polární záři. Polární záře je jev, kdy nabité částice z vesmíru narážejí do atomů a molekul v termosféře a excitují je na vyšší energetickou hladinu. Když přechází zpět na nižší energetickou hladinu, přebytečnou energii vyzařují ve formě světla. K polární záři dochází v blízkosti pólů, protože magnetické pole Země směruje nabité částice právě do těchto oblastí.

Nad termosférou a termopauzou se nachází exosféra, což je poslední a nejvyšší vrstva zemské atmosféry.

#### <span id="page-23-0"></span>**1.1.5 Exosféra**

Exosféra je nejsvrchnější vrstva zemské atmosféry, která plynule přechází na volný vesmír. Hustota vzduchu je tak nízká, že je téměř identická s prázdným vesmírným prostorem.

Hranice mezi termosférou a troposférou je se označuje jako termopauza. Výška dolní hranice exosféry je proměnlivá a závisí z velké části na sluneční aktivitě, jak je popsáno výše. Pohybuje se mezi 500 km a 1000 km. Vzhledem k plynulému přechodu exosféry na volný vesmír, nelze jednoznačně určit její horní hranici. Jedna z definicí udává hranici exosféry jako nadmořskou výšku 190 000 km. Tuto výšku již lze vyjádřit spíše jako vzdálenost od Země. V této vzdálenosti působí sluneční radiace na atomy vodíku větší silou, než zemská gravitace [\[12\]](#page-67-4). Jelikož hustota atmosféry je zde velmi nízká, ke kolizím atomů a molekul dochází velmi zřídka. Většina z nich se pohybuje exosférou pouze vlivem zemské gravitace a kosmického záření. Pokud má nějaký atom nebo molekula dostatečnou energii, může se odpoutat od zemského gravitačního pole a uniknout do volného vesmíru. Exosféra, a s ní i zbytek atmosféry, se tak neustále pomalu zmenšuje.

## <span id="page-23-1"></span>**1.2 Atmosférická turbulence**

Atmosférická turbulence je malý nepravidelný pohyb vzduchu v zemské atmosféře. Tento pohyb lze také popsat jako vítr nepravidelně měnící rychlost a směr. Turbulence mísí a víří atmosféru a je zodpovědná za distribuce vodní páry, prachu, kouře a energie ve vertikálním i horizontálním směru [\[13\]](#page-67-5). Atmosférická turbulence se liší mezi úrovní těsně nad zemským povrchem a mezi vyššími hladinami.

Ve výškách v řádu několika stovek metrů platí, že maximální turbulence nastává během poledne. Když sluneční záření dopadá na povrch, vzduch těsně nad povrchem se ohřívá, rozpíná se a tím se snižuje jeho hustota. Nižší hustota způsobí, že tento teplý vzduch stoupá vzhůru a jeho původní místo obsadí chladnější vzduch z okolí. Tento vertikální pohyb vzduchu společně s překážkami na povrchu způsobuje značnou nepravidelnost větru nízko nad zemí [\[13\]](#page-67-5). V noci se povrch ochlazuje a s ním se ochlazuje vzduch u povrchu. Když je teplota vzduchu u povrchu nižší, než teplota vzduchu nad ním, dochází k teplotní inverzi. Rychlost, poryvy větru a turbulence značně klesnou, protože vertikální pohyb, který turbulence pohání, je značně omezený.

Pokud je zataženo, mraky absorbují část slunečního záření, než dopadne na povrch. Povrch a vzduch blízko povrchu se vlivem oblačnosti ohřívají méně. Důsledkem je nižší vertikální proudění vzduchu a menší variace teploty povrchu mezi dnem a nocí, což se přenáší také na menší rozdíly atmosférické turbulence.

Ve vyšších vrstvách troposféry v řádu několika tisíc metrů jsou vlivy povrchu na atmosférickou turbulenci redukovány. V těchto nadmořských výškách nemá na vítr vliv tvar povrchu, rozložení lesů a vodních ploch, zástavba a podobně. Atmosférická turbulence v malém měřítku se v těchto nadmořských výškách téměř nevyskytuje. Výjimku tvoří například vzdušné víry, které vznikají na okraji křídel prolétajících letadel.

#### <span id="page-24-0"></span>**1.2.1 Vliv atmosférické turbulence na optické komunikace**

Optické bezdrátové komunikace, neboli FSO systémy (free space optical), mají určité výhody oproti rádiovým systémům, například široké přenosové pásmo a absence nutnosti vlastnit licenci na používané pásmo. Přenosové prostředí, nejnižší vrstva atmosféry - troposféra, však není v mnoha situacích ideální. Šířící se světelný svazek podléhá negativním vlivům atmosféry, jako jsou absorpce, ohýbání světelného paprsku nebo kmitání a rozostření obrazu. V případě klidné atmosféry s koeficientem útlumu 0.43 dB/km způsobuje atmosférická turbulence snížení výkonu komunikačního systému, zvlášť pokud je optický spoj delší než 1 km [\[14\]](#page-67-0). Atmosférická turbulence způsobuje časové a prostorové fluktuace v teplotě, vlhkosti, tlaku a následně i v indexu lomu. Atmosférickou turbulenci lze vyjádřit strukturním parametrem indexu lomu  $C_n^2$ . S rostoucí hodnotou strukturního parametru klesá SNR signálu (signal to noise ratio) a roste BER (bit error rate).

A. Chaman Motlagh, V. Ahmadi, Z. Grassemlooy a K. Abedi z Tarbiat Modares University v Teheránu provedli analýzu efektů atmosférické turbulence na FSO komunikace [\[14\]](#page-67-0), jejíž výsledkem jsou charakteristiky závislosti SNR a BER na délce optického spoje a na hodnotě strukturního parametru. Podle autorů signál na přijímači znehodnocují tři hlavní vlivy způsobené turbulencí: ohýbání a "klikatění se"paprsku, rozšiřování paprsku a scintilace, což je výsledek průchodu paprsku turbulentní atmosférou. Fluktuace ve směru šíření paprsku mají malý vliv a lze kompenzovat. Rozšiřování paprsku způsobuje, že se energie na přijímači rozloží na větší plochu, než jaký je kolmý průřez paprsku na straně vysílače. Pokud je plocha přijímače nižší, než kolmý průřez dopadajícího paprsku, dochází k poklesu úrovně přijatého signálu. Scintilace má nejvyšší vliv na chybovost FSO komunikací. Je způsobena fluktuacemi v indexu lomu, který je způsoben atmosférickou turbulencí. BER závisí na přijatém výkonu, na úrovní scintilace a na šumu na přijímači. SNR je poměr úrovně signálu k úrovni šumu.

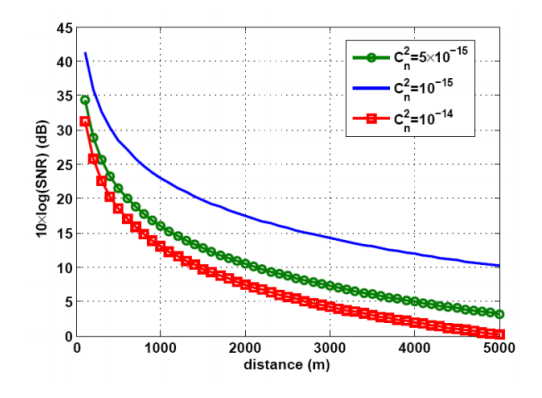

<span id="page-25-0"></span>Obr. 1.2: SNR podle vzdálenosti a  $C_n^2$  [\[14\]](#page-67-0)

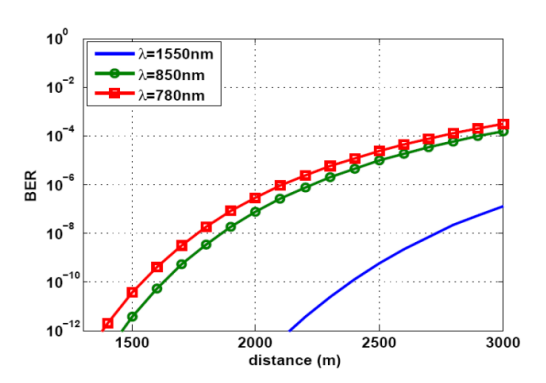

<span id="page-25-1"></span>Obr. 1.3: BER podle vzdálenosti a vlnové délky [\[14\]](#page-67-0)

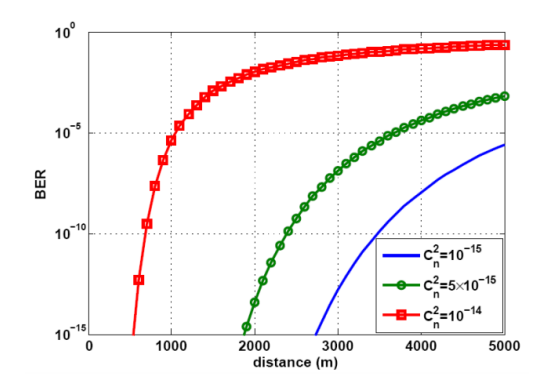

<span id="page-25-2"></span>Obr. 1.4: BER podle vzdálenosti a ${C_n}^2$ [\[14\]](#page-67-0)

Obr. 1. zobrazuje závislost SNR na délce spoje a hodnotě strukturního parametru. Z grafu je vidět, že vyšší hodnota strukturního parametru snižuje odstup úrovně signálu od úrovně šumu. Pokud chceme dostatečnou kvalitu přenosu ( $BER = 10^{-9}$ ), tak podle obrázku 1.4 musí být maximální délka spoje při nízké hodnotě ${C_n}^2$ 3600 metrů a při středním  $C_n^2$  pouhých 700 metrů [\[14\]](#page-67-0). Zároveň je zřetelné, že použití nižší vlnové délky vede k nižší chybovosti.

Z výsledků uvedených v [\[14\]](#page-67-0) lze vyvodit, že strukturní parametr indexu lomu má značný negativní vliv na kvalitu přenášeného signálu a funkčnost optického spoje.

## <span id="page-26-0"></span>**1.3 Modely pro výpočet strukturního parametru**

Míru atmosférické turbulence lze vyjádřit strukturním parametrem indexu lomu  ${C_n}^2$ . Existují různé metody, jak  ${C_n}^2$  určit. Kromě využití měřících přístrojů existují metody pro odvození $\ensuremath{C_n}^2$ z výšky nad<br/> povrchem na základě teplotního gradientu, podle analýzy šíření optického svazku nad vodní hladinou nebo na základě sledování proudění tepla a vlhkosti v bodě zájmu. Tyto údaje však nejsou k dispozici bez specializované techniky, proto byly vytvořeny modely pro výpočet ${C_n}^2$  z meteorologických parametrů a jiných veličin, jejichž hodnoty lze získat snadněji.

#### <span id="page-26-1"></span>**1.3.1 Sadotův-Kopeikův model**

Turbulence a aerosoly přispívají ke vzniku oscilací a rozmazávání obrazu na základě různých fyzikálních principů. Turbulence v atmosféře způsobuje ohýbání svazků vlivem mícháním mas vzduchu s odlišným indexem lomu. Drobné částice ve vzduchu, například prach a pyl, způsobují rozptyl světelných paprsků vlivem difrakce. Atmosféra zároveň absorbuje část záření a tlumí světelné paprsky [\[15\]](#page-67-6). Přístup D. Sadota a N. S. Kopeiky spočívá v tom, že vlastnosti atmosféry při výpočtu atmosférické turbulence je třeba zahrnout všechny tyto jevy, včetně meteorologických parametrů. Logickým předpokladem je, že tyto jevy se navzájem ovlivňují a atmosférickou turbulenci tedy nelze počítat se zohledněním pouze jednoho jevu, který se v atmosféře vyskytuje. Při určitých meteorologických podmínkách se záření o určitých vlnových délkách šíří lépe, než záření s odlišnou vlnovou délkou. Se změnou počasí se tedy mění i vlastnosti optického spoje.

Podle Sadota platí, že [\[15\]](#page-67-6):

- 1. Neexistuje čistě turbulentní atmosféra
- 2. Neexistuje atmosféra, kde dochází pouze k rozptylu vlivem drobných částic
- 3. Neexistuje atmosféra, kde dochází pouze k absorpci energie a útlumu světelného paprsku

Tyto jevy mají v atmosféře vyskytovat současně a způsobují následující:

- 1. Absorpce a rozptyl pod velkým úhlem způsobují útlum elektromagnetických vln
- 2. Rozptyl pod menším úhlem a turbulence způsobují rozmazávání obrazu
- 3. Turbulence způsobuje časově proměnné procesy, například drobné pohyby obrazu v dáli

Tyto jevy se navzájem ovlivňují. Například aerosol zvyšuje vlhkost vzduchu, tím ovlivní proudy a zvýší teplotu v ovzduší, což vede ke zvětšení turbulence a jejím pozorovatelným následkům (kmitání, rozmazávání obrazu). Aerosol však samostatně turbulenci nevytváří. Z těchto důvodů je důležité při modelování optických procesů přistupovat ze širšího hlediska, než brát v úvahu pouze jeden konkrétní jev [\[15\]](#page-67-6)

K turbulenci v atmosféře se často přistupuje ve formě mikrometeorologie, kdy se atmosférické parametry analyzují na malých vzdálenostech, často pouze v jednom bodě. Tento přístup ale nelze aplikovat na případy, kdy je třeba analyzovat delší úsek atmosféry. V případě optického spoje platí, že čím delší takový spoj je, tím složitější je určit chování atmosféry po celé jeho délce, pokud použijeme přístup mikrometeorologie. V některých případech může být prakticky nemožné získat všechna data potřebná pro analýzu.

Přístup pomocí makrometeorologie umožňuje využít parametry jako tlak vzduchu, teplotu vzduchu nebo relativní vlhkost a vypočítat další parametry, jako je právě strukturní parametr indexu lomu [\[16\]](#page-67-7), Zmíněné meteorologické parametry nepodléhají prudkým změnám, jsou více konzistentní a lze je tedy využít při práci s větší oblastí. Jelikož tato metoda využívá parametry, které jsou běžně k dispozici v předpovědi počasí, lze takový model využít nejen pro aktuální hodnoty, ale také pro predikce strukturního parametru indexu lomu  $C_n^2$ .

Publikace Sadota a Kopeiky [\[16\]](#page-67-7) obsahuje tři experimenty, na jejichž výsledcích je modelování  ${C_n}^2$  postaveno. Výsledky experimentů ukázaly závislosti  ${C_n}^2$  na různých atmosférických parametrech, a tato zjištění byla použita pro vytvoření dvou modelů pro výpočet  $C_n^2$ .

Výsledek experimentů dovedl autory ke dvěma empirickým vztahům. První model pro výpočet  $C_n^2$  využívá teplotu, rychlost větru, relativní vzdušnou vlhkost, aktuální čas a časy východu a západu slunce. Druhý model zahrnuje navíc ještě dva parametry: *Solar flux* (v češtině sluneční tok) udává sluneční záření procházející určitou plochou, a *TCSA* aerosolových částic na metr krychlový (total cross sectional area). Přítomnost těchto dvou parametrů snižuje praktičnost druhého modelu, neboť získat tyto parametry je složitější, než předešlé meteorologické parametry.

První model Empirický výraz pro výpočet  $C_n{}^2$  je následující:

$$
C_n^2[m^{-2/3}] = a_1W + b_1T + c_1RH + c_2RH^2 + c_3RH^3 +
$$
  

$$
d_1WS + d_2WS^2 + d_3WS^3 + e
$$
 (1.1)

kde  $C_n^2$  je strukturní parametr indexu lomu,  $W$  [-] je hmotnost podle denní doby,  $T$  [K] je teplota vzduchu,  $RH$  [%] je relativní vlhkost,  $WS$  [m/s] je rychlost větru.  $a_1, b_1, c_1, c_2, c_3, d_1, d_2, d_3, e$  jsou koeficienty regrese podle tabulky 1.1.

Po dosazení koeficientů získáme následující výraz:

$$
C_n^2[m^{-2/3}] = 3.8 \cdot 10^{-14}W + 2.0 \cdot 10^{-15}T - 2.8 \cdot 10^{-15}RH
$$
  
+2.9 \cdot 10^{-17}RH^2 - 1.1 \cdot 10^{-19}RH^3 - 2.5 \cdot 10^{-15}WS + 1.2 \cdot 10^{-15}WS^2 - 8.5 \cdot 10^{-17}WS^3 - 5.3 \cdot 10^{-13} (1.2)

| a <sub>1</sub> |       | C <sub>1</sub>                                              | c <sub>2</sub> | Cз |
|----------------|-------|-------------------------------------------------------------|----------------|----|
|                |       | $3.8E-14$   $2.0E-15$   $-2.8E-15$   $2.9E-17$   $-1.1E-19$ |                |    |
| d <sub>1</sub> | $d_2$ | $d_3$                                                       |                |    |
|                |       | $-2.5E-15$   1.2E-15   $-8.5E-17$   $-5.3E-13$              |                |    |

<span id="page-28-0"></span>Tab. 1.1: Koeficienty regrese pro první Sadot-Kopeika model

Výpočet  $W$  se provádí ve třech krocích. Nejprve se vypočítá hodnota  $TP$ , která rozdělí den od východu po západ slunce do dvanácti stejně velkých časových úseků. Vzorec pro výpočet  $TP$  je:

$$
TP = \frac{|t_{sunrise} - t_{sunset}|}{12} \tag{1.3}
$$

kde  $t_{sunrise}$ je čas východu slunce a  $t_{sunset}$ je čas západu slunce. Jednotka  $TP$ se určena jednotkou použitou pro měření času. Ideální je použít unixový čas, který udává počet sekund od 1. ledna 1970 00:00:00. V případě použití unixového času  $j$ sou jednotkou  $TP$  sekundy.

Z TP se následně vypočítá hodnota TH, kde má vliv i doba měření t:

$$
TH[-] = \frac{t - t_{sunrise}}{TP}
$$
\n(1.4)

 $W$  se poté určí z parametru  $TH$  podle tab. 1.2:

Výsledkem je hodnota  ${C_n}^2$ , která se pohybuje v rozmezí 1∗10<sup>−15</sup>  $m^{-2/3}$  až 1∗10<sup>−12</sup>  $m^{-2/3}$ .

| TH [h]              | $W[\cdot]$ |
|---------------------|------------|
| méně než -4         | 0.11       |
| $-4$ až $-3$        | 0.11       |
| $-3$ až $-2$        | 0.07       |
| $-2$ až $-1$        | 0.08       |
| $-1$ až $0$         | 0.06       |
| $0a\check{z}1$      | 0.05       |
| $1a\check{z}$ 2     | 0.10       |
| $2a\check{z}3$      | 0.51       |
| $3a\check{z}4$      | 0.75       |
| $4a\check{z}5$      | 0.95       |
| $5a\check{z}6$      | 1.00       |
| $6a\check{z}7$      | 0.90       |
| $7a\check{z}8$      | 0.80       |
| 8 až 9              | 0.59       |
| $9a\check{z}10$     | 0.32       |
| $10a\check{z}$ $11$ | 0.22       |
| $11$ až $12$        | 0.10       |
| $12$ až $13$        | 0.08       |
| víc než 13          | 0.13       |

<span id="page-29-0"></span>Tab. 1.2: Převod TH na W

První model obsahuje 4 regresní koeficienty. Koeficient  $a_1$  předává informace o sluneční energii, která závisí na denní době mezi východem a západem slunce. Strukturní parametr bude mít nejvyšší hodnoty během poledne, naopak nejnižší během noci. Koeficient  $b_1$  převádí hodnotu teploty. Jeho hodnota je kladná, neboť vyšší teplota způsobuje vyšší atmosférické turbulence. Koeficienty  $c_1$  až  $c_3$  se vztahují k relativní vzdušné vlhkosti. Vyšší vlhkost se často vyskytuje společně s nízkou teplotou, proto převažují negativní hodnoty koeficientů. Koeficienty  $d_1$  až  $d_3$  jsou záporné, jelikož vítr způsobuje míchání mas vzduchu, čímž snižuje nehomogenitu teploty a relativní vlhkosti a tím pádem i hodnotu strukturního parametru [\[16\]](#page-67-7).

#### **Druhý model**

První model je vhodnější z praktického hlediska, jelikož využívá pouze meteorologické parametry, které jsou k dispozici v předpovědi počasí. Druhý model do výpočtu přidává parametry solar flux a TCSA aerosolových částic v metru krychlovém vzduchu. Tyto parametry mají vliv na kmitání optického svazku, avšak jejich měření vyžaduje dodatečnou techniku, proto byl vytvořen separátní model. Výraz pro výpočet je následující:

$$
C_n^2[m^{-2/3}] = A_1W + B_1T + C_1RH + C_2RH^2 + C_3RH^3 +
$$
  

$$
D_1WS + D_2WS^2 + D_3WS^3 + E_1Flux + F_1TCSA + F_2TCSA^2 + G
$$
 (1.5)

Veličiny W, T, RH a WS jsou identické, jako v prvním modelu. Flux je solar flux [Cal<sup>-2</sup> · min<sup>-1</sup>] a TCSA je celková plocha průřezu částic v 1 metru krychlovém  $[cm^2/m^3]$ .

Koeficienty druhého modelu jsou téměř identické s prvním modelem. Obsahuje navíc koeficienty  $E_1$ ,  $F_1$ ,  $F_2$  a G. Koeficienty  $F$  dávají dohromady kladný výsledek, protože jak bylo vysvětleno dříve, drobné částice přispívají k růstu hodnoty strukturního parametru. Měření provedené Sadotem a Kopeikou určila korelaci hodnot

| $A_1$ $B_1$                                                                               |  |  |
|-------------------------------------------------------------------------------------------|--|--|
| 5.9E-15   1.6E-15   -3.7E-15   6.7E-17   -3.9E-19   -3.7E-15                              |  |  |
| $D_2$   $D_3$   $E_1$   $F_1$   $F_2$   $G$                                               |  |  |
| 1.3-15 $\vert$ -8.2E-17 $\vert$ 2.8E-14 $\vert$ -1.8E-14 $\vert$ 1.4E-14 $\vert$ -3.9E-13 |  |  |

<span id="page-30-1"></span>Tab. 1.3: Koeficienty pro druhý Sadot-Kopeika model

 ${C_n}^2$ z obou představených modelů s reálnými hodnotami. Zatímco 1. model dosáhl korelace až 90%, druhý model měl vyšší přesnost s korelací až 93%. Zatímco první model využívá pouze standardní meteorologické parametry, rozšířený druhý model poskytuje přesnější výsledky díky zahrnutí vlivu drobných částic. Vliv těchto částic je značný a měl by být brán v úvahu, pokud je možné získat potřebné parametry.

#### <span id="page-30-0"></span>**1.3.2 PAMELA model**

Na rozdíl od Sadot-Kopeika modelu, model PAMELA je komplexnější a nevyužívá stejné meteorologické parametry, jako Sadot-Kopeika model. Model PAMELA je vhodný pro výpočet strukturního parametru indexu lomu nízko nad povrchem nebo vodní hladinou. [\[17\]](#page-67-8). Zahrnuje také rychlost větru, která ovšem způsobuje komplikace a vysoké odchylky  ${C_n}^2$ , pokud je velmi nízká.  ${C_n}^2$  je podle modelu PAMELA reprezentován funkcí lokálních a geografických parametrů. Metoda výpočtu  ${C_n}^2$  je popsána v [\[3\]](#page-66-4) a [\[2\]](#page-66-3).

Nejprve se určí Pasquillova stabilitní třída P:

$$
P = \frac{-(4 - c_w + c_r)}{2} \tag{1.6}
$$

Hodnota  $c_r$  se určí se solární iradiance R, kde  $c_r = R/300$ . Solární iradianci je třeba pro danou lokaci vypočítat na základě geografických a časových parametrů

s využitím sférické astronomie. Třída větru  $c_w$ se určí z rychlosti větru, kde  $c_w =$  $min\{v_0/2, 4\}.$ 

Dále se vypočítá tzv. Obukovova délka (Obukhov buyancy lenght scale)  $L$ :

$$
L = [(a_1P + a_2P^3)z_r^{(a_3 - a_4|P| + a_5P^2)}]^{-1}
$$
\n(1.7)

kde

$$
a_1 = 0,004349, a_2 = 003724, a_3 = 0,5034, a_4 = 0,231, a_5 = 0,0325
$$

Následně jsou definovány vztahy pro vířivou viskozitu (difuzivitu). Pro střední vertikální rychlost  $W$  a fluktuující část  $w$ , střední horizontální rychlost  $U$  a fluktuující část  $u$ , vertikální tok hybnosti z hlediska vířivé viskozity je:

$$
\overline{uw} = -K_m(\frac{\partial U}{\partial z})\tag{1.8}
$$

Pro střední potenciální teplotu  $\Theta$  a fluktuující část  $\theta$ , vertikální tepelný tok podle vířivé viskozity je:

$$
\overline{\theta w} = -K_h(\frac{\partial \Theta}{\partial z})\tag{1.9}
$$

Pro střední specifickou vlhkost  $Q$  a fluktuující část  $q$ , vertikální tok vodních par z hlediska vířivé viskozity je:

$$
\overline{qw} = -K_w(\frac{\partial Q}{\partial z})\tag{1.10}
$$

Dimenze poryvů větru  $\phi_m(\zeta)$  a dimenze teplotního gradientu  $\phi_h(\zeta)$  jsou funkcemi parametru vztlaku  $\zeta$ , kde  $\zeta = z/L$ . Turbulentní koeficienty (turbulent exchange coeficients) pro teplo  $K_h$  a hybnost  $K_m$  jsou:

$$
K_h = \frac{\kappa u_* z}{\phi_h(\zeta)}\tag{1.11}
$$

$$
K_m = \frac{\kappa u_* z}{\phi_m(\zeta)}\tag{1.12}
$$

kde  $\kappa$ –̃0.4 a třecí rychlost  $u_*$  je:

$$
u_* = \frac{\kappa v_0}{\ln z/z_r} \tag{1.13}
$$

Charakteristická teplota  $T_*$  je:

$$
T_* = \frac{-H}{c_p \rho u_*} \tag{1.14}
$$

kde  $H$  představuje tepelný tok,  $c_p$  specifické teplo a  $\rho$  hustotu vzduchu. Když je změřen tlak  $P_a$  v milibarech, můžeme vypočítat index lomu atmosféry:

$$
n - 1 = \frac{77.6 * 10^{-6} P_a}{T} * (1 + \frac{7.52 * 10^{-3}}{\lambda^2})
$$
\n(1.15)

kde  $\lambda$  je použitá vlnová délka.

Rychlost ztráty víření  $\epsilon$  je:

$$
\epsilon = \frac{u_3^3(\phi_m - \zeta)}{0.4z} \tag{1.16}
$$

a

$$
\frac{dn}{dz} = -\frac{77.6 \times 10^{-6} P_a T_* \phi_h}{O.4 z T^2}
$$
\n(1.17)

Strukturní parametr indexu lomu poté vyjadřuje vztah:

$$
C_n^2 = \frac{bK_h}{\epsilon^{1/3}} \left(\frac{dn}{dz}\right)^2 \tag{1.18}
$$

U modelu PAMELA dochází k potížím, jak zacházet s nízkou rychlostí větru. Pokud se rychlost větru blíží k nule, hodnota  ${C_n}^2$  se roste do nekonečna. Při výpočtu je tedy zapotřebí nastavit minimální hranici rychlosti větru, například 0.1 m/s. Pokud bude minimální hranice rychlosti větru nastavena vysoko, sice tím budou omezeny vysoké skoky hodnoty ${C_n}^2$ ale budou tím zároveň eliminovány některé jiné vlivy na $C_n^{\ \ 2}.$ Naopak pokud bude práh rychlosti větru nastaven nízko, v hodnotách  ${C_n}^2$  se můžou objevit vysoké fluktuace. Částečným řešením je průměrování hodnot v čase [\[3\]](#page-66-4).

Vzhledem ke složitosti výpočtu  $C_n^2$  modelem PAMELA, a vzhledem k parametrům nutných pro výpočet, využití veřejných meteorologických služeb jako zdroj dat pro výpočet a predikci hodnoty  $C_n^2$  není vhodné řešení. Vysoká závislost hodnoty  ${C_n}^2$ na nízkých hodnotách rychlosti větru snižuje univerzálnost a možnosti jednoduché aplikace této metody, neboť je navíc vyžadován způsob eliminace negativních účinků nízké rychlosti větru, které jsou značně závislé na lokaci. Z programátorského hlediska je model PAMELA méně vhodné řešení než Sadot-Kopeika, jelikož obsahuje mnohem více výpočtů a je tím pádem méně efektivní. Model PAMELA lze použít za podmínek, že jsou k dispozici měřící zařízení přímo na lokaci a rychlost a efektivita výpočtu ${C_n}^2$ není prioritou.

# <span id="page-34-0"></span>**2 Sběr meteorologických dat a výsledky**

## <span id="page-34-1"></span>**2.1 Úvod**

Následující část práce se věnuje meteorologickým službám, sběru dat prostřednictvím automatizovaných skriptů a analýze přesnosti předpovědí strukturního parametru indexu lomu v 10 vybraných lokacích.

## <span id="page-34-2"></span>**2.2 Meteorologické služby**

Jelikož máme k dispozici možnost výpočtu strukturního parametru indexu lomu  $C_n^{\;\;\lambda}$ ze základních meteorologických dat, pro předpovědi  $C_n^{\;\;2}$  potřebujeme vhodná meteorologická data z předpovědi počasí. Meteorologické služby využívají pro předpovědi numerické modely založené na aktuálních a předchozích datech. Tyto modely lze rozdělit podle toho, do jak vzdálené budoucnosti dokáží předpovídat s použitelnou přesností. Některé modely dokáží poměrně přesně předpovídat počasí v 1 hodinových intervalech, ale maximálně na dobu 24 hodin do budoucna. Jiné modely jsou naopak specializované pro dlouhodobější předpovědi. Přesnost předpovědi strukturního parametru indexu lomu se logicky přímo odvíjí od přesnosti meteorologických dat, které jsou pro výpočet použity.

## <span id="page-34-3"></span>**2.2.1 Meteorologické služby v ČR**

Původním záměrem této práce bylo využít několik tuzemských meteorologických služeb a počítat predikci  ${C_n}^2$  pro každou z nich a následně je porovnat. Při studiu metod pro sběr meteorologických dat bylo kontaktováno několik českých služeb. Předmětem dotazu bylo, zda veřejnosti poskytují meteorologická data a předpovědi v jiné formě, než na svých webových stránkách, a pokud ano, za jakých podmínek je možné přístup k těmto datům získat. Způsob získávání dat od dané služby je důležitý, neboť se od něj odvíjí komplexnost nebo přímo funkčnost programu, který má za úkol tato data zpracovávat a výpočetní úkony provádět automaticky. Níže jsou uvedeny ty meteorologické služby, které na dotaz zareagovaly a poskytly informace o své nabídce.

#### **Český hydrometeorologický ústav**

ČHMÚ poskytuje meteorologická data veřejnosti, ale pouze ve formě historických záznamů a jejich vyhodnocení, jak udává zákon. Na oficiální webové stránce ČHMÚ jsou veřejnosti k dispozici zprávy týkající se meteorologického vývoje za určitá období, avšak jedná se pouze o historická data. Aktuální meteorologické parametry a předpovědi veřejnosti k dispozici nejsou.

#### **In-Meteo, s.r.o.**

Server In-Meteo poskytuje aktuální stav počasí a předpovědi počasí pro web. Nabídka se skládá z balíčků pro konkrétní město, 30 největších měst nebo celou Českou republiku. Všechny balíčky jsou zpoplatněny. V případě potřeby poskytuje In-Meteo také řešení na míru. Jelikož je služba zaměřena pro tvorbu webu, poskytovaná data jsou ve formátu XML. In-Počasí také poskytuje integraci ikon počasí.

Nejvyšší balíček poskytuje:

- Informace o počasí na 6 dní
- Stav počasí
- Teplota přes den a před noc pro celou ČR
- Textová predikce počasí
- Stav počasí a teplota pro jednotlivé kraje
- Pranostiky
- Teplotní rekordy
- Východ a západ slunce

Náhled formátu dat je v obrázku 2.1.

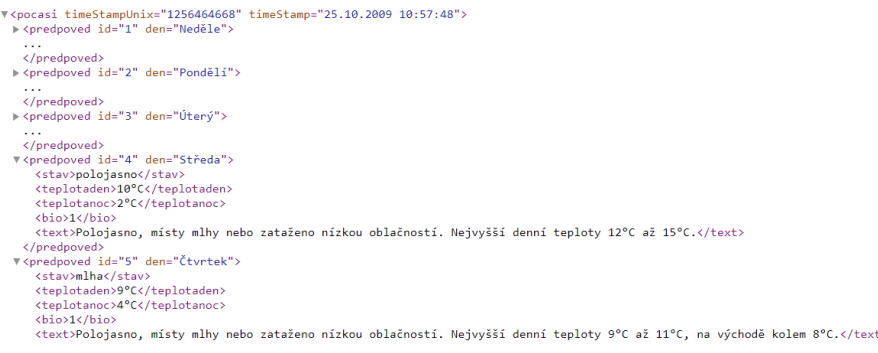

<span id="page-35-0"></span>Obr. 2.1: In-Počasí - příklad XML souboru

(zdroj: www.in-pocasi.cz/pocasi-na-web) Pro výpočet strukturního parametru je potřeba teplota, vlhkost, rychlost větru, časy východu a západu slunce a aktuální čas. In-Počasí poskytuje hodnotu teploty pouze denní a noční, což je pro naši potřebu nedostatečné. Součástí balíčku dat také nejsou časy východu a západu slunce pro každý den předpovědi. Pro integraci počasí na vlastní webovou stránku je In-Počasí jedno z možných řešení, avšak pro naši aplikaci postrádá některé vyžadované funkce, jako častější předpovědi a přesnější údaje.

#### **Meteopress s.r.o.**

Společnost Meteopress momentálně neposkytuje jednoduchý přístup veřejnosti k meteorologickým údajům. Umožňují však řešení na míru po domluvě a stanovení konkrétní cenové nabídky. Data je možno získávat takovým způsobem, jaký zákazník požaduje, tedy včetně API (application programming interface) a stahování meteorologických dat ve formátu JSON nebo XML prostřednictvím zavolání konkrétní parametrizované URL (Uniform Resource Locator, lidově webová adresa). Společnost Meteopress plánuje v blízké budoucnosti spustit takovou službu pro širokou veřejnost, pouze s nutností registrace a předplacení určitého balíčku.

V České republice existuje více meteorologických služeb, ale mnoho z nich používá data od jiné české meteorologické služby (nejčastěji ČHMÚ) nebo používají zahraniční služby.

#### <span id="page-36-0"></span>**2.2.2 Zahraniční meteorologické služby**

Globální meteorologické služby mají k dispozici rozsáhlejší sítě a umožňují získávat informace o počasí z téměř jakéhokoliv místa na Zemi. To umožňuje mimo jiné porovnat přesnosti predikcí a hodnoty vypočteného strukturního parametru mezi lokacemi s různými podmínkami. Mnoho globálních meteorologických služeb poskytuje veřejnosti a vývojářům přístup k detailnějším meteorologickým datům, než je tomu nyní v České republice.

#### **Yahoo.com**

Služba Yahoo.com poskytuje prostřednictvím API až 10 denní předpovědi, vlastnosti větru, atmosféry a astronomické parametry. K dispozici je jakákoliv lokace, vyhledávání se provádí pomocí jména nebo zeměpisných souřadnic.

Pro přístup je třeba si založit API klíč a požádat o přístup prostřednictvím formuláře, který bude vyřízen do tří pracovních dnů. Yahoo API používá ochranu OAuth1, takže si uživatel musí podle návodu vygenerovat tzv. oauth podpis. Po všech nastaveních má uživatel zdarma přístup k meteorologickým údajům, které získá zavoláním určité URL. Data je možné přijmout ve formátech XML a JSON.

Od poloviny roku 2021 služba již nebude dostupná. Existuje však několik lepších placených alternativ. (Zdroj: [https://developer.yahoo.com/weather/documentat](https://developer.yahoo.com/weather/documentation.html)ion. [html](https://developer.yahoo.com/weather/documentation.html))

#### **AccuWeather.com**

AccuWeather je meteorologická služba, která je hojně používaná v mnoha aplikacích. AccuWeather poskytuje vlastní zpoplatněné API. Nejnižší balíček uživateli zpřístupní aktuální stav počasí, jednodenní historické hodnoty, dvanáctihodinové předpovědi, pětidenní předpovědi a pětidenní varování. Desetidenní předpovědi a pětidenní přesnější předpovědi jsou k dispozici ve vyšších balíčcích. Jejich cena je však výrazně vyšší.

Pro přístup k API je třeba se nejdříve zaregistrovat. Po registraci je třeba zakoupit vybraný balíček. Konkrétní aplikaci, která bude API používat, je poté nutné také zaregistrovat. Po veškerém nastavení stačí zavolat URL s parametry, jako je například API klíč uživatele, a server vrátí data ve formátu JSON, podobně jako jiné API služby. (Zdroj: <https://developer.accuweather.com>)

#### **OpenWeatherMap.com**

OpenWeatherMap.com je v developerské komunitě velmi populární API služba pro počasí. Umožňuje jednoduchou registraci, jednoduchost používání, poskytuje kvalitní dokumentaci a dobré ceny placených služeb. Mnoho funkcí je však k dispozici zdarma:

- Aktuální počasí
- Minutové předpovědi pro následující hodinu
- Hodinové předpovědi pro následující 2 dny
- Denní předpovědi na 7 dní
- Historické hodnoty do 5 dní zpět

Placené balíčky umožňují přístup k dlouhodobějším předpovědím a sběr většího množství dat, včetně 15 denních předpovědí a předpovědi ve 3 hodinových intervalech na 5 dní dopředu.

Pro využívání OpenWeatherMap je nutné se nejprve zaregistrovat. Po registraci získá uživatel výchozí API klíč, ale může si vytvořit další klíče. Na webových stránkách existuje detailní dokumentace, jak se službou pracovat. Stejně jako jiné API služby, OpenWeatherMap funguje prostřednictvím parametrizovaných URL. Pro různé balíčky dat existují různé adresy. Mezi hlavní parametry patří jméno, nebo ID lokace a uživatelský API klíč. Po zavolání adresy vrátí server odpovídající data ve formátu JSON, nebo jiném formátu, který musí uživatel specifikovat [\[19\]](#page-68-0). Na obrázku 2.2 je příklad odpovědi po zavolání adresy: [https://api.openweathermap.](https://api.openweathermap.org/data/2.5/weather?q=Prague&appid={API kl��}) [org/data/2.5/weather?q=Prague&appid={APIklíč}](https://api.openweathermap.org/data/2.5/weather?q=Prague&appid={API kl��}) Obrázek 2.2 obsahuje data o aktuálním stavu počasí v Praze. Jedná se o strukturovaný řetězec, který obsahuje data o lokaci, oblačnosti, teplotě, větru, vzdušné vlhkosti, viditelnosti, tlaku vzduchu a časy východu a západu slunce. V této formě jsou k dispozici také všechna ostatní data, která OpenWeatherMap poskytuje.

Vzhledem ke snadnému použití této služby a přítomnosti všech parametrů potřebných pro výpočet strukturního parametru indexu lomu bylo rozhodnuto, že pro

```
{"coord":{"lon":14.4208."lat":50.088}."weather":[{"id":803."main":"Clouds"
  , "description": "broken clouds", "icon": "04d"}], "base": "stations", "main"
  :{"temp":285.87,"feels like":285,"temp min":284.41,"temp max":286.65
  , "pressure": 1013, "humidity": 69}, "visibility": 10000, "wind": {"speed": 2.68
  , "deg": 213, "gust": 5.36}, "clouds": {"all": 75}, "dt": 1622047421, "sys": {"type": 2
  , "id": 2010430, "country": "CZ", "sunrise": 1621998180, "sunset": 1622055364}
  , "timezone": 7200, "id": 3067696, "name": "Prague", "cod": 200}
```
<span id="page-38-1"></span>Obr. 2.2: Aktuální počasí v Praze, JSON data z Openweathermap.com

sběr meteorologických dat bude použita právě služba OpenWeatherMap.

## <span id="page-38-0"></span>**2.3 Analýza přesnosti predikce** 2

Tato část textu se věnuje analýze přesnosti predikce strukturního parametru indexu lomu. Analýza porovnává predikované hodnoty atmosférických parametrů a strukturního parametru s reálnými hodnotami. Analýza se věnuje predikcím od 1 do 10 dnů dopředu, kde je každý den reprezentován jednou hodnotou strukturního parametru a odpovídajícími meteorologickými parametry.

Vybrané lokace jsou Praha, Londýn, Řím, Moskva, Reykjavík, Dillí, Tokyo, Sydney, Manaus a Windhoek. Lokace byly vybrány tak, aby se lišilo jejich podnebí a aby vliv těchto rozdílů bylo možné zhodnotit. Měření bylo prováděno od 1. března 2021 do 15. května 2021.

Důvodem, proč je třeba mít přístup k meteorologickým datům ve formě určité databáze je, že pro automatizování sběru velkého množství dat je třeba, aby tuto operaci vykonával program, který zná strukturu dat, které má za úkol sbírat. Je vhodnější vytvořit automatizovaný systém, který si data stáhne a vyhodnotí automaticky, než data opisovat z webové stránky. To by při větším počtu lokací ani nebylo v lidských silách.

Co se týče samotného sběru dat, existují dva hlavní přístupy, na kterých lze systém postavit.

- 1. Systém využívající API (application programming interface), které poskytují některé meteorologické služby. Program vyšle žádost o konkrétní balíček dat a server vrátí požadovaná data v nějakém strukturovaném formátu. Jak bylo zmíněno v kapitole 2.1.2, toto je preferovaná metoda sběru dat, která je využita v této práci.
- 2. Systém využívající tzv. scrapery. Jedná se o typ programu, který si otevře webovou stránku meteorologické služby a dokáže data získat ze samotného kódu webové stránky, a například obrázky dokáže s využitím umělé inteligence přečíst podobně jako člověk.

Druhá možnost má dvě nevýhody. Tou první je, že nejen meteorologické služby se proti tomuto způsobu čtení dat brání. Na své webové stránky implementují funkce, které mají za úkol scraperům znemožnit číst obsah stránky. V případě meteorologických služeb se často jedná o zobrazení pouze hotové infografiky, ve které nelze text jednoduše vybrat a zkopírovat. Existují scrapery, které dokáží číst i obrázky nebo jiné prvky webové stránky, které nejsou jednoduše čitelné v kódu. Při změně vzhledu webové stránky nebo implementaci nových ochranných prvků však může dojít nesprávné funkci scraperu, což z dlouhodobějšího hlediska snižuje jejich spolehlivost, protože takové změny nelze přepokládat a úprava scraperu vyžaduje čas.

Tím druhým problémem je legalita získaných dat. Pokud meteorologická služba oficiálně veřejnosti data pro další zpracování neposkytuje, nebo je poskytuje pouze za poplatek, data získaná pomocí scraperů není vhodné použít pro studentskou práci nebo jiný podobný projekt, neboť nejsou získána tou správnou oficiální cestou.

Využití API je z tohoto hlediska nejlepší volbou, jelikož data jsou v tomto případě zaslaná přímo od dané meteorologické služby oficiální cestou. Služba OpenWeatherMap poskytuje globální data o aktuálním stavu počasí, předpovědi počasí a historické hodnoty ve formátech JSON, XML, CSV a dalších.

#### <span id="page-39-0"></span>**2.3.1 Sběr dat z meteorologické služby**

Když jsme vyřešili zdroj meteorologických dat, můžeme se posunout s samotnému sběru těchto dat.

Aby se data sbírala automaticky nezávisle na uživateli, je zapotřebí vytvořit program, který bude pracovat prostřednictvím nějakého serveru nebo on-line prostředí. Takové prostředí musí poskytovat nejen možnost v něm spustit program pro stažení dat, ale také ukládání těchto dat a možnost načasování, aby se program mohl spouštět automaticky bez zásahu uživatele. Jednou z možností je vytvořit si vlastní server. Toto řešení je poměrně složité a zároveň hrozí vysoká nespolehlivost způsobená například výpadky internetového připojení nebo elektrické energie. Lepší možnost je využití již existující cloudové služby. Pro získávání meteorologických dat byla využita česká služba *Apify.com*. Toto prostředí umožňuje vývoj skriptů v jazyce JavaScript, ukládání dat do databáze (datasetů) a nastavení časovačů pro spouštění skriptů. Všechny vyžadované funkce jsou k dispozici lokálně nebo v cloudovém prostředí. Spouštění skriptů, přístup s datasetům a další operace je možné provádět vzdáleně pomocí Apify API.

Hlavními částmi struktury prostředí Apify jsou aktory (actors), úkoly (tasks), schedules (rozvrhy) a storage (úložiště). Aktory jsou samotné skripty napsané v jazyce JavaScript, skupina zdrojových souborů nebo také celý Git repozitář. Mohou mít vstupní a výstupní hodnoty. Funkce specifické pro prostředí Apify umožňují například jednoduché načtení webové stránky, což je dále využito pro uložení meteorologických dat, nebo ukládání do datasetů. Úkoly slouží jako nadstavba pro aktory. Umožňují vytvořit hotovou konfiguraci nebo více konfigurací pro konkrétní aktor. Rozvrhy slouží k plánování spuštění jednoho nebo více aktorů nebo úkolů. Nastavení času se provádí prostřednictvím tzv. cron expressions (cron výrazů), což je forma/jazyk pro popsání konkrétního času nebo časového intervalu formou textového řetězce. Dataset je databáze, kam mohou jednotlivé aktory ukládat data. Každý záznam se přiřadí na konec databáze a jednotlivé záznamy není možné mazat, pouze celý dataset.

Naše aplikace se skládá z aktorů, rozvrhů a datasetů. Pro každou měřenou lokaci existuje aktor, který zašle žádost na openweathermap.com, uloží si meteorologická data a přidá je jako záznam do datasetu. Rozvrh tento skript spouští jednou denně, takže každý den se do datasetu uloží aktuální meteorologická data a předpovědi na dalších 15 dní. Dataset je poté exportován pro další vyhodnocení.

#### <span id="page-40-0"></span>**2.3.2 Skript pro stahování dat**

Skript pro stahování dat je napsán v jazyce JavaScript a pracuje pouze v cloudovém prostředí. Jeho úkolem je si vyžádat meteorologická data od služby Openweathermap a tato data uložit do datasetu jako jeden záznam. Jelikož je dán pevný počet lokací, byl pro každou lokaci vytvořen odpovídající aktor, který ukládá data do odpovídajícího datasetu.

Skript začíná přidáním balíčků funkcí pro prostředí Apify a hned následuje funkce main(), která obsahuje celý program:

```
const Apify = require ('apify');
Apify.main(async () => {
...
}
```
Následující část kódu definuje lokaci a vygeneruje řetězec *apiLinkForecast* reprezentující odkaz, který slouží pro přístup k meteorologickým datům.

```
const city = " Prague ";
const apiLinkForecast16 = 'http :// api. openweathermap . org / data
/2.5/forecast / daily?q= ' + city + '&cnt=16&appid =b598e22d24d549b196a6e88eb98e292f ';
}
```
Funkce *requestAsBrowser()* z balíčku *Apify.utils* otevře odkaz způsobem, který napodobuje, jako by odkaz zadal uživatel v prohlížeči. Server vrátí meteorologická data ve formátu JSON. Pro práci s jednotlivými prvky získané struktury jsou data převedena na objekt *forecast16*.

```
const { body } = await Apify . utils . requestAsBrowser ({ url :
apiLinkForecast16 }) ;
var forecast16 = JSON.parse(body);
}
```
Nakonec se stažená data uloží do datasetu. Nejprve se odpovídající dataset otevře funkcí *openDataset()* a data jsou uložena metodou *pushData()*.

```
const dataset = await Apify . openDataset ('data - reykjavik ') ;
await dataset.pushData( ... );
```
Parametry metody *pushData()* jsou jednotlivé prvky objektu *forecast16*. Data jsou převedena tak, aby byly aktuální hodnoty a předpovědi v jednom řádku. Ve výsledné tabulce je jeden záznam reprezentován jedním řádkem. Sloupce jsou seřazeny abecedně podle názvů, obsahují časové známky (unix timestamp), hodnoty tlaku, teploty, vlhkosti a rychlost větru pro aktuální den a predikce pro dalších 15 dní dopředu.

Tento skript pracuje s daty pro město Praha. Ostatní skripty mají v proměnné *city* nastavenou jinou lokaci, ale zbytek kódu je identický. Pro určení lokací se využívá jejich jméno, na rozdíl od programu popsaného v kapitole 3, který využívá unikátní ID lokací. Jak bylo zmíněno výše, výsledným výstupem je všech skriptů databáze obsahující atmosférické parametry pro aktuální den a predikce pro dalších 15 dní. Databáze byla exportována ve formátu .xlsx pro následnou analýzu.

## <span id="page-41-0"></span>**2.4 Analýza získaných dat**

Všechny žádoucí meteorologické parametry byly analyzovány zvlášť. Jedná se konkrétně o teplotu, relativní vlhkost a rychlost větru. Byla sledována i hodnota tlaku vzduchu, přestože tlak vzduchu nefiguruje ve výpočtu strukturního parametru. Z meteorologických parametrů byly následně vypočítány hodnoty strukturního parametru a byla vypočítána výsledná relativní odchylka predikcí od skutečných hodnot.

Postup pro výpočet relativních odchylek byl následující:

1. Rozdíl aktuální hodnoty a x denní predikce. Pro každou aktuální hodnotu je vypočteno 15 rozdílů (1 až 15 denní predikce).

$$
X_{i,dif,n} = X_{i,0} - X_{i,n}
$$
\n(2.1)

kde *i* je pořadí záznamu,  $X_{i,dif,n}$  je rozdíl hodnot i-tého záznamu,  $X_{i,0}$  je skutečná i-tá hodnota a  $X_{i,n}$  je n-denní predikce i-té hodnoty.

2. Absolutní odchylka predikce je převedena na relativní, podíl absolutní odchylky a skutečné hodnoty.

$$
X_{i,dif,n,rel}[\%] = \frac{|X_{i,dif,n}|}{X_{i,0}}
$$
\n(2.2)

3. Ze všech relativních odchylek n-denních predikcí je vypočítána jejich průměrná hodnota.

$$
X_{dif,n,rel}[\%] = \frac{X_{1,diff,n,rel} + X_{2,diff,n,rel} + X_{3,diff,n,rel} + \dots + X_{i_{max},diff,n,rel}}{i_{max}} \quad (2.3)
$$

kde  $X_{diff,n,rel}$  je průměrná relativní ochylka n-denní predikce a  $i_{max}$  je počet záznamů za dobu měření. Tento výpočet je proveden pro každý počet dní predikce zvlášť, tzn. získáme průměrné relativní odchylky pro 1 denní predikce až 15 denní predikce pro konkrétní lokaci.

#### **Teplota**

Veličina s nejnižší průměrnou relativní odchylkou predikcí byla teplota. Relativní odchylka pro jednodenní predikci se pohybovala v rozmezí od 0,1% do 0,3%, odchylka pětidenní predikce měla hodnoty od 0,4% do 0,9% a odchylka 10 denní predikce měla hodnoty 0,5% až 1,8%. Nejnižší odchylky teploty byly změřeny ve městě Sydney, kde se teplota za celou dobu měření pohybovala v rozmezí 15 stupňů. Vlhkost i rychlost větru byly po dobu měření velmi proměnlivé, ale i přesto měla predikce teploty nejnižší průměrnou odchylku. Hodnoty teploty byly měřeny v Kelvinech, proto jsou hodnoty průměrných relativních odchylek nízké.

Graf 2.3 zobrazuje vývoj teploty během měření a porovnání s jednodenními, pětidenními a desetidenními predikcemi. Graf 2.4 zobrazuje relativní odchylku predikce strukturního parametru v závislosti na počtu dní predikce.

Zde jsou pro porovnání data získaná v Praze:

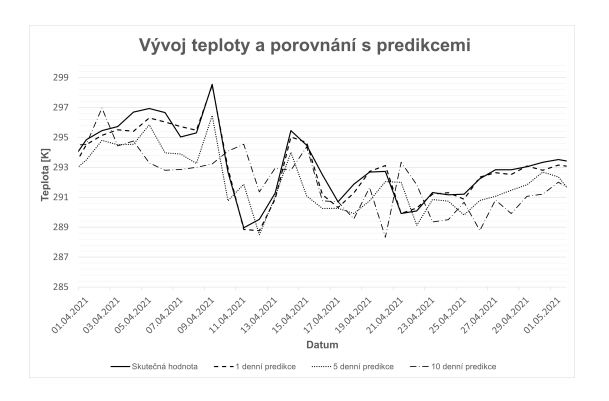

<span id="page-43-0"></span>Obr. 2.3: Vývoj teploty a porovnání s predikcemi, Sydney

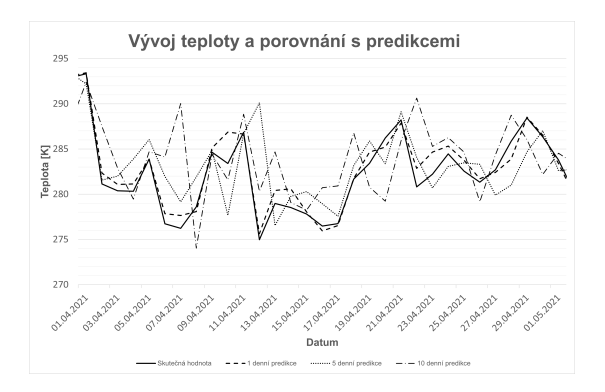

<span id="page-43-2"></span>Obr. 2.5: Vývoj teploty a porovnání s predikcemi, Praha

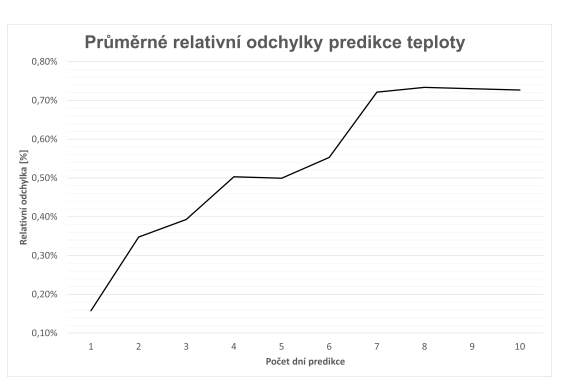

<span id="page-43-1"></span>Obr. 2.4: Relativní odchylky predikcí teploty, Sydney

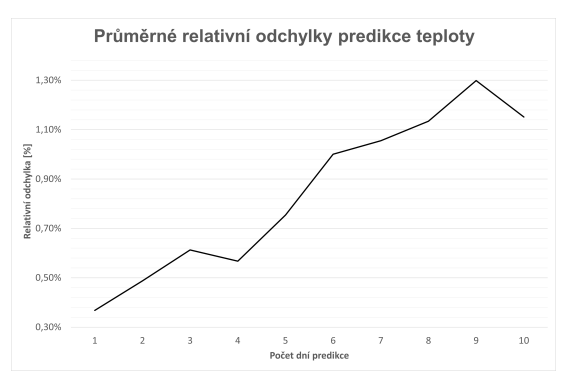

<span id="page-43-3"></span>Obr. 2.6: Relativní odchylky predikcí teploty, Praha

#### **Relativní vlhkost**

Vlhkost je veličina, která je v čase více proměnlivá než teplota, takže odchylky predikcí byly znatelně vyšší. Odchylky jednodenní předpovědi se pohybovaly v rozmezí 5% až 15%, výjimkou byla lokace Windhoek, kde byla průměrná odchylka 20% až 40% pro všechny predikce, což je více konzistentní, než je tomu u ostatních lokací, kde se nepřesnosti s dobou předpovědi zvyšovaly razantněji. Odchylky pětidenních predikcí se pohybovaly v rozmezí 15% až 30% a 10 denních predikcí v rozmezí 20% až 40%. Nejnižší odchylky byly změřeny opět ve městě Sydney, kde se relativní vlhkost po dobu měření pohybovala v rozmezí 30 až 95%. Vysoká proměnlivost relativní vlhkosti tedy přímo neovlivňuje přesnost predikce.

Obr. 2.7 zobrazuje vývoj relativní vlhkosti během měření, obr. 2.8 zobrazuje relativní odchylku predikcí pro město Windhoek. Odpovídající grafy pro město Sydney jsou v obr. 2.9 a 2.10. Na grafech je vidět rozdíl odchylek predikcí, kde má přímořské město vyšší přesnost predikcí.

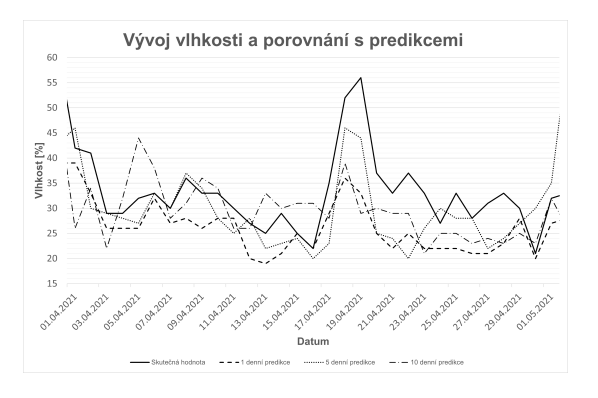

<span id="page-44-0"></span>Obr. 2.7: Vývoj relativní vlhkosti a porovnání s predikcemi, Windhoek

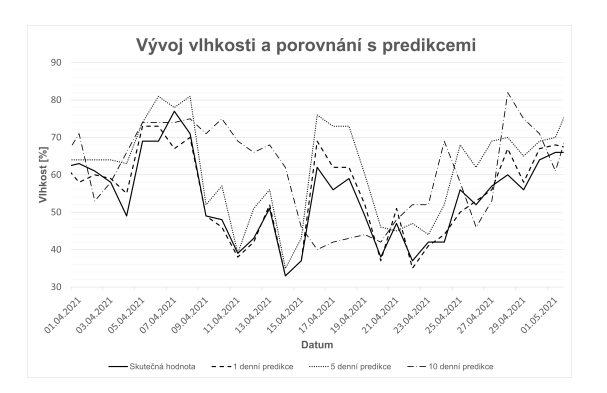

<span id="page-44-2"></span>Obr. 2.9: Vývoj relativní vlhkosti a porovnání s predikcemi, Sydney

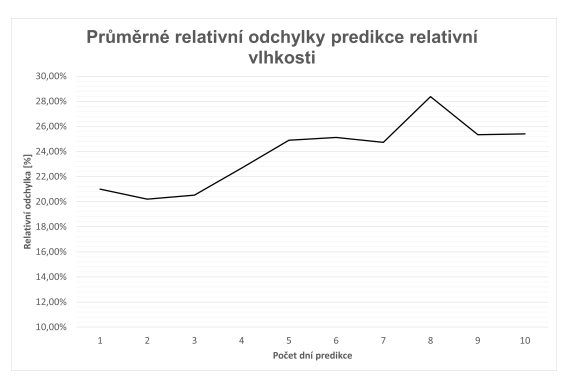

<span id="page-44-1"></span>Obr. 2.8: Relativní odchylky predikcí relativní vlhkosti, Windhoek

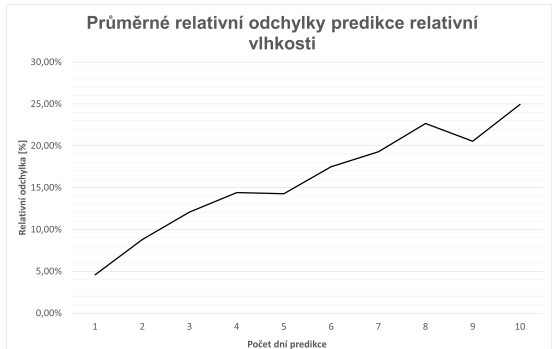

<span id="page-44-3"></span>Obr. 2.10: Relativní odchylky predikcí vlhkosti, Sydney

#### **Rychlost větru**

Vítr je jev, který je velmi proměnlivý a jeho predikce je nejobtížnější ze všech parametrů potřebných pro výpočet strukturního parametru. Poryvy větru jsou nahodilé a závisí také na konkrétním umístění měřícího zařízení.

Odchylky jednodenní předpovědi se pohybovaly v rozmezí 10% až 20%. Odchylky vícedenních predikcí se už mezi lokacemi lišily více. U pětidenních predikcí byly průměrné odchylky v rozmezí od 30% do 60%. Průměrné relativní odchylky 10 denních predikcí se pohybovaly v rozmezí od 40% do 90%. Výjimky tvořily města Windhoek, kde byla odchylka 35%, a Moskva, kde byla odchylka 150%. Lokace s nejnižší průměrnou relativní odchylkou predikcí byla města Londýn a Windhoek v jižní Africe. Tyto lokace se od sebe značně liší podnebím. Pro Londýn byl průběh závislosti relativní odchylky predikce na počtu dnů predikce více rostoucí, než tomu bylo ve městě Windhoek, kde se relativní odchylka držela mezi 20% a 35%, což je nejkonzistentnější ze všech měřených lokací. Hlavním důvodem může být, že Londýn leží blízko pobřeží, kde jsou nižší teplotní výkyvy, zatímco Windhoek leží od pobřeží přibližně 200 km. Podobná konzistence byla zjištěna u města Manaus, které leží uprostřed amazonského pralesa. Grafy 2.11 a 2.12 zobrazují výsledky měření větru pro Windhoek, grafy 2.13 a 2.14 pro Londýn a grafy 2.15 a 2.16 pro Manaus.

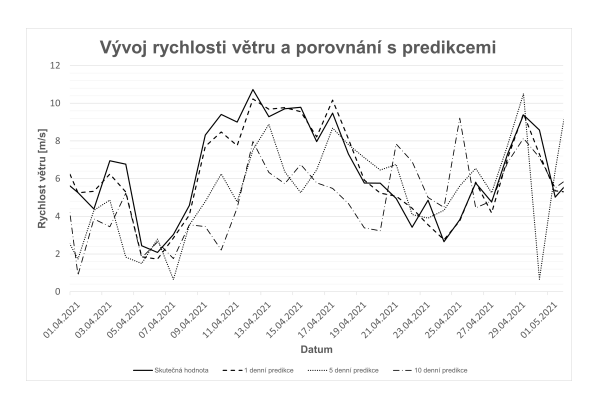

<span id="page-45-0"></span>Obr. 2.11: Vývoj rychlosti větru a porovnání s predikcemi, Windhoek

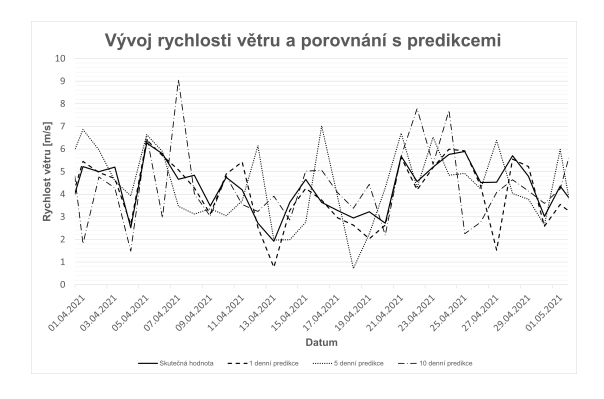

<span id="page-45-2"></span>Obr. 2.13: Vývoj rychlosti větru a porovnání s predikcemi, Londýn

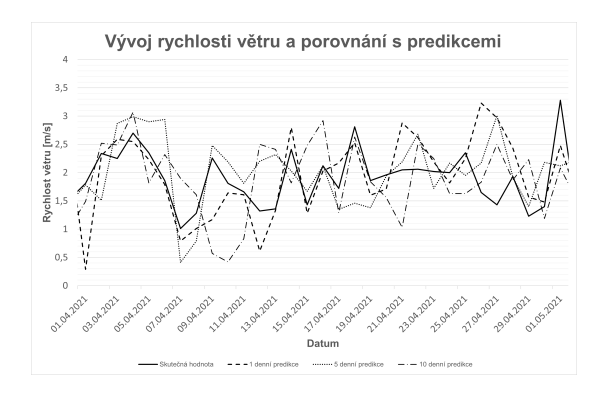

<span id="page-45-4"></span>Obr. 2.15: Vývoj rychlosti větru a porovnání s predikcemi, Manaus

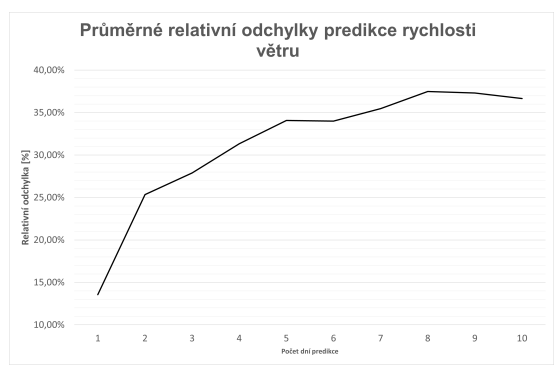

<span id="page-45-1"></span>Obr. 2.12: Relativní odchylky predikcí rychlosti větru, Windhoek

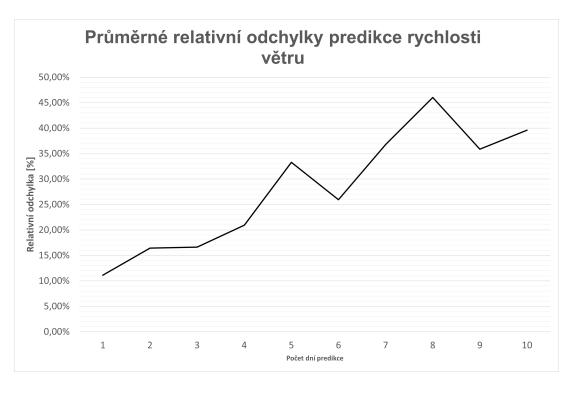

<span id="page-45-3"></span>Obr. 2.14: Relativní odchylky predikcí rychlosti větru, Londýn

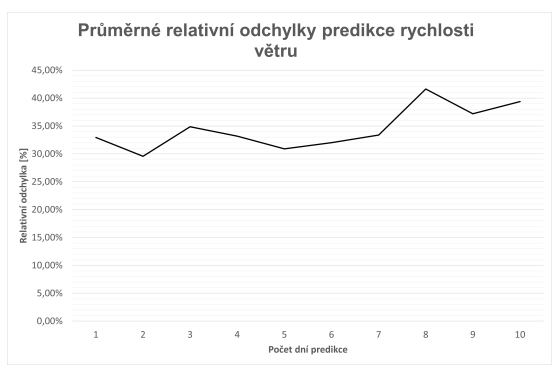

<span id="page-45-5"></span>Obr. 2.16: Relativní odchylky predikcí rychlosti větru, Manaus

Teplota měla ze tří parametrů nejnižší průměrné relativní odchylky. Nejlepší výsledky byly získány z lokací, které leží na pobřeží, jelikož velká vodní plocha brání prudkým výkyvům teploty. Při měření vlhkosti nebyly zpozorovány žádné velké rozdíly odchylek způsobené rozdílnou lokací. Všechny závislosti měly rostoucí charakter. Predikce rychlosti větru měly ze všech parametrů nejvyšší relativní odchylky. Závislost odchylek na počtu dní predikce sice měla ve většině případech rostoucí tendence, ale hodnoty jsou více nahodilé než u ostatních parametrů. To může být způsobeno tendencí větru prudce měnit směr a rychlost při měření, ale také omezeným množstvím dat. Při delší době měření, nejlépe několik let, by se charakteristiky více vyhladily a měly by lepší vypovídající hodnotu. To platí samozřejmě i pro ostatní meteorologické parametry.

#### **Strukturní parametr indexu lomu**

Jelikož se hodnota strukturního parametru počítá z výše zmíněných meteorologických parametrů, odchylky jejich predikcí se přímo projeví v odchylkách predikcí strukturního parametru. Vliv jednotlivých odchylek je dán konstantami použitého prvního Sadot-Kopeika modelu. Postup výpočtu odchylek je identický jako u meteorologických parametrů.

U všech měřených lokací měla závislost relativní odchylky na počtu dní predikce rostoucí tendenci, což odpovídá předpokladu, že čím déle do budoucna budeme strukturní parametr předpovídat, tím nižší přesnost této předpovědi. Stejná data lze vyčíst z grafů týkajících se predikce jednotlivých meteorologických parametrů. Nejnižší hodnoty odchylek predikce strukturního parametru pro 1 denní predikce se pohybovaly v rozmezí 2% až 4,5%. Odchylky pětidenních predikcí se pohybovaly v rozmezí 4% až 9% a 10 denních predikcí mezi 5% a 12%. Nejlepší výsledky byly změřeny v indickém městě Dillí, kde rostoucí charakteristika začínala na relativní odchylce 2,26% pro 1 denní predikce, a končila na 6,15% pro 15 denní predikce. Ze všech lokací byla tato charakteristika nejvíce konzistentní, což je možné zdůvodnit nízkou proměnlivostí meteorologických parametrů během doby měření. Graf 2.17 obsahuje vývoj teploty během měření ve městě Dillí, graf 2.18 obsahuje vývoj vlhkosti, graf 2.19 vývoj větru, 2.20 vývoj strukturního parametru indexu lomu a graf 2.21 obsahuje průměrné odchylky predikcí strukturního parametru indexu lomu.

Naopak nejhorší výsledky byly změřeny ve městě Moskva. Zde se odchylky pohybují v rozmezí od 4% do 16% a charakteristika se neblíží lineárnímu průběhu, jako je tomu u předchozí lokace. Tento výsledek byl očekáván, jelikož u této lokace byly změřeny vysoké odchylky predikcí teploty, vlhkosti i rychlosti větru.

Pro porovnání jsou zde ještě data týkající se města Prahy.

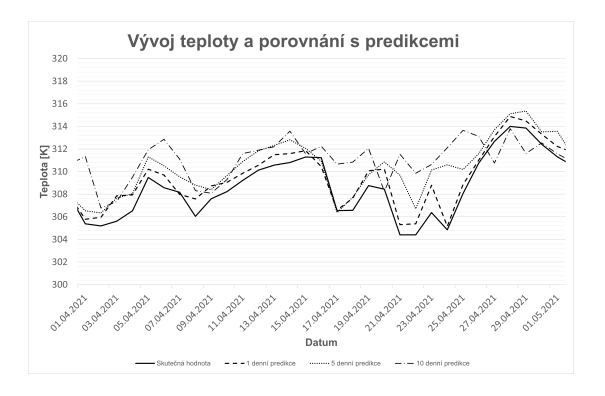

<span id="page-47-0"></span>Obr. 2.17: Vývoj teploty a porovnání s predikcemi, Dillí

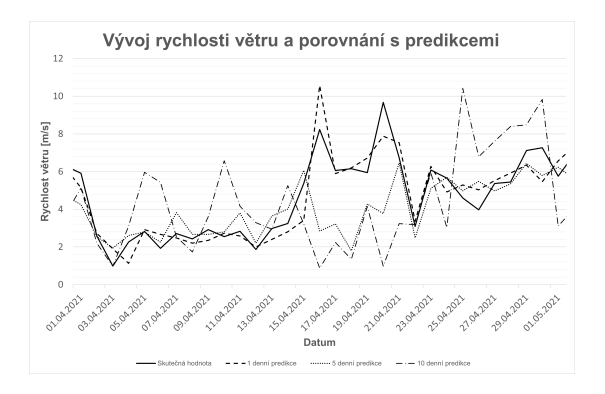

<span id="page-47-2"></span>Obr. 2.19: Vývoj rychlosti větru a porovnání s predikcemi, Dillí

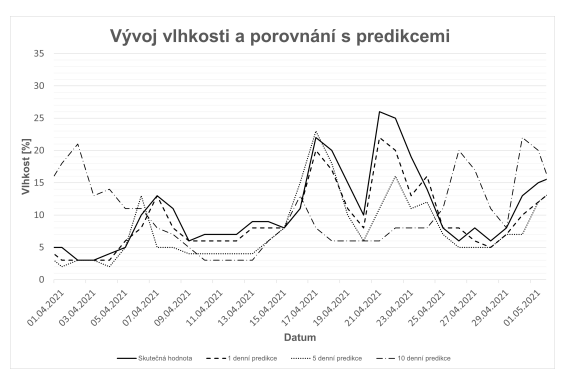

<span id="page-47-1"></span>Obr. 2.18: Vývoj vlhkosti a porovnání s predikcemi, Dillí

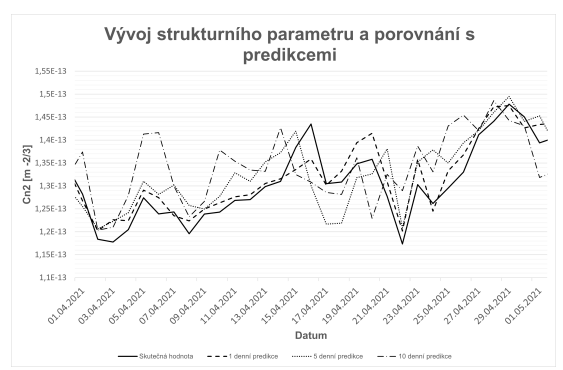

<span id="page-47-3"></span>Obr. 2.20: Vývoj strukturního parametru a porovnání s predikcemi, Dillí

Nekonzistentnost trendu charakteristiky v grafech je způsobena převážně omezenou dobou dobou měření. Pro vyhlazení závislostí, aby bylo možné je jednoznačně pojmenovat (např. lineární, logaritmická) by bylo nutné sbírat data i několik let, aby byl celý rok obsažen vícekrát.

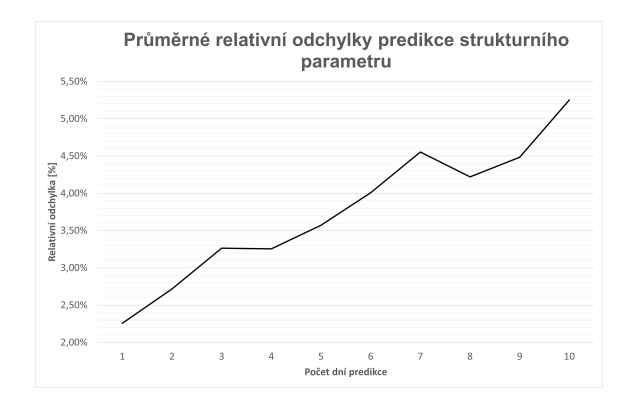

<span id="page-48-0"></span>Obr. 2.21: Průměrné relativní odchylky predikcí strukturního parametru, Dillí

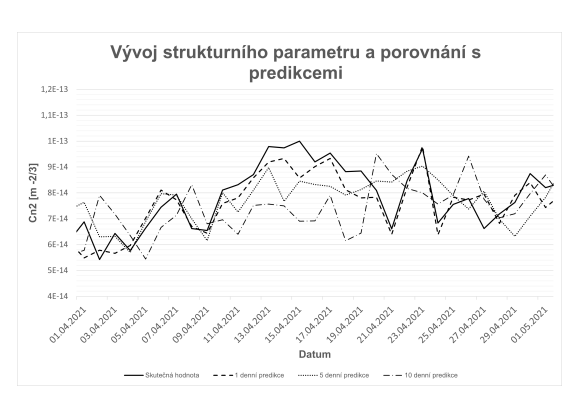

<span id="page-48-1"></span>Obr. 2.22: Vývoj strukturního parametru a porovnání s predikcemi, Moskva

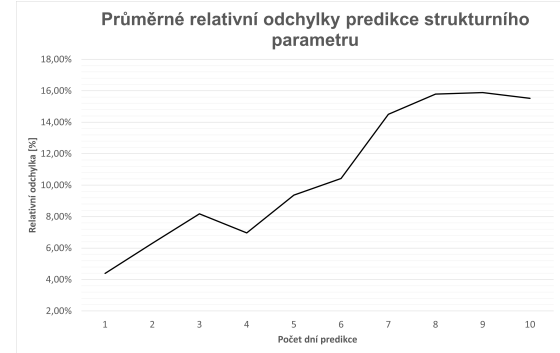

<span id="page-48-2"></span>Obr. 2.23: Průměrné relativní odchylky predikcí strukturního parametru, Moskva

Na základě výsledků měření můžeme prohlásit následující: V případě potřeby predikce strukturního parametru indexu lomu v řádu dní je vhodné prozkoumat, s jakou přesností, resp. s jakými odchylkami je třeba počítat. Přestože ve většině vybraných lokacích se odchylky pohybovaly v rozmezí do 10%, tato čísla jsou velice závislá právě na konkrétní lokaci. Přesnost predikcí nelze jednoznačně určit na základě například samotného podnebí nebo vzdálenosti od moře. Byl ověřen předpoklad, že dlouhodobější predikce mají vyšší chybovost, než predikce v rozsahu pár jednotek dní, v některých případech násobně vyšší chybovost. Na odchylky predikcí strukturního parametru má velký vliv proměnlivost meteorologických parametrů, převážně změny rychlosti větru. Na základě výsledků měření lze říci, že v lokacích se stabilním počasím a s nízkou větrností budou odchylky predikcí nejnižší a tím pádem nejvyšší přesnost. I přesto je doporučeno si na nové lokaci provést měření porovnat predikce a skutečné hodnoty, aby se zjistilo, s jakými odchylkami predikce strukturního parametru je třeba počítat.

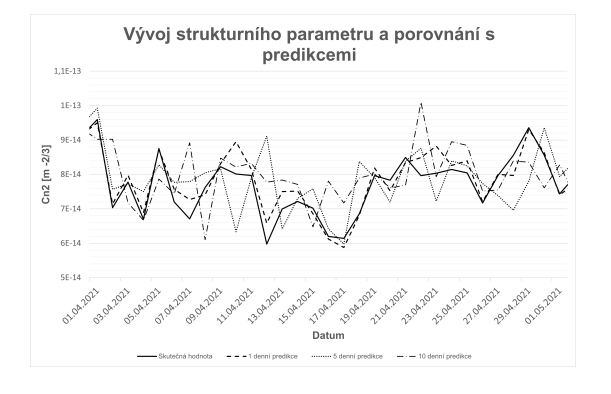

<span id="page-49-0"></span>Obr. 2.24: Vývoj rychlosti větru a porovnání s predikcemi, Praha

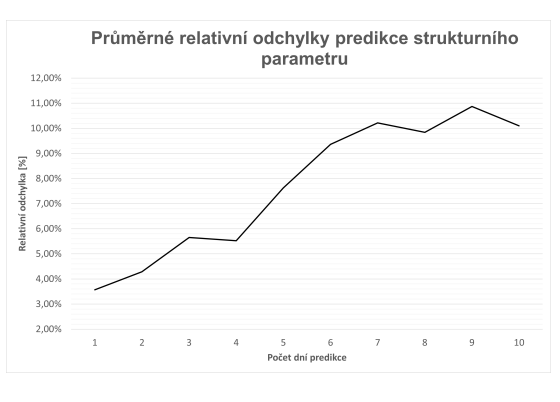

<span id="page-49-1"></span>Obr. 2.25: Průměrné relativní odchylky predikcí strukturního parametru, Praha

## <span id="page-50-0"></span>**3 Program**

## <span id="page-50-1"></span>**3.1 Úvod**

Součástí zadání práce bylo vytvořit program, který umožňuje výpočet strukturního parametru indexu lomu  $C_n^2$ , výpočet jeho predikcí až na 10 dní dopředu a porovnání aktuálních hodnot s dříve vypočtenými predikcemi. Program využívá data meteorologické služby Openweathermap, ke kterým přistupuje prostřednictvím API. Uživatelské rozhraní je tvořeno okenní aplikací v anglickém jazyce.

## <span id="page-50-2"></span>**3.2 Struktura programu**

Pro některé funkce programu stačí, aby byla meteorologická data z internetu stažena v momentě, kdy si je uživatel vyžádá. Pro porovnávání aktuálních a předešlých hodnot strukturního parametru indexu lomu ve 3 hodinových intervalech je ale žádoucí, aby byla data sbírána automaticky nezávisle na uživateli. Program tedy se skládá ze dvou částí: lokální část a cloudová část.

Lokální část programu poskytuje možnosti nastavení, stahuje data z internetu, provádí výpočty a zobrazuje výsledné hodnoty v jednoduché tabulce nebo v grafu. Zjednodušeně řečeno, lokální část se stará o výpočty a uživatelské rozhraní. Data o aktuálním stavu počasí a o předpovědích získává prostřednictvím API přímo od meteorologické služby.

Historická data, aktuální data a předpovědi v 3 hodinových intervalech jsou sbírána v cloudové části programu. Cloudová část programu funguje automaticky nezávisle na uživateli v cloudovém prostředí Apify. Meteorologická data jsou získávána od stejné služby, jako data využívaná lokální částí programu. Tato data jsou uspořádána do on-line databází, neboli datasetů, které si lokální část stáhne a data použije pro výpočty a zobrazení grafů.

Lokální část programu je napsána v jazyce Java ve vývojovém prostředí Eclipse IDE. Cloudová část se skládá ze skriptů v jazyce JavaScript, které provádějí operace v cloudovém prostředí. Nejprve bude popsána cloudová část programu, neboť je jednodušší, a poté bude popsána lokální část programu.

## <span id="page-50-3"></span>**3.3 Cloudová část programu**

Cloudová část programu se skládá z několika skriptů, které pracují v cloudovém prostředí Apify. Každý skript má svůj konkrétní úkol. Některé skripty jsou spouštěné automaticky časovačem, který se také nachází v cloudovém prostředí, jiné skripty

jsou spuštěny příkazem odeslaným z lokální části programu. Cloudová část programu je napsána v jazyce JavaScript. Jejím úkolem je management dat, stahování a ukládání meteorologických parametrů do databází, ke kterým následně přistupuje lokální část. Jednotlivé skripty se zde označují jako aktory a databáze jako datasety.

## <span id="page-51-0"></span>**3.3.1 Aktor pro stahování dat**

Hlavním aktorem je aktor *fetch-data-2*. Tento aktor jako vstupní hodnotu přijímá URL, odkud má za úkol stáhnout data. Jeho výstupní hodnota je balíček stažených dat, nebo chybová hláška v případě neúspěchu.

```
const Apify = require ('apify');
const fetch = require('node-fetch');Apify.main(async () => {
    const input = await Apiify.getValue('INPUT');
    console . log ( input . url ) ;
    await fetch ( input . url )
         . then ((response) \Rightarrow response.json(). then ((data) \Rightarrow Apify. setValue ('OUTPUT', data)).catch ((err) \Rightarrow console.log (err));}) ;
}
```
První řádek kódu přidává balíček funkcí specifických pro prostředí Apify. Všechny skripty nějakou takovou funkci používají. Program využívá metodu fetch() pro stažení balíčku dat. Výsledek převede ze strukturovaného řetězce na formát JSON a vrátí jej jako výstupní hodnotu. Tento aktor není spuštěn uživatelem, ale jiným aktorem. Proto není nutné přidávat ochranné prvky, například na kontrolu správnosti webové adresy, protože tato adresa je pevně daná aktorem, který tento aktor spouští, jako vstupní hodnota.

### <span id="page-51-1"></span>**3.3.2 Přidání lokace do seznamu lokací**

Aktor *3-hour-add-location-id* přidává nové lokace do seznamu lokací. Když uživatel v lokální části programu přidá lokaci, unikátní ID této lokace se společně s příkazem spuštění odešle jako vstupní hodnota. ID lokací jsou místo jmen využívány, protože umožňují jednoznačnou identifikaci lokací se stejným jménem, a také je zabráněno chybám způsobených například speciálními znaky ve jménu lokace. Aktor tuto lokaci zařadí na konec datasetu *location-list-id*, který obsahuje ID všech lokací, pro které jsou každé 3 hodiny meteorologická data stahována. Zároveň vytvoří nový dataset pro data této nové lokace a stáhne do něj první balíček dat. Níže je první část kódu tohoto aktoru.

```
const Apify = require ('apify');
Apify.main(async () => {
const inp = await Apify . getValue ('INPUT ') ;
const buffer = Buffer.from(inp);
const input = JSON . parse ( buffer . toString () ) ;
console . log ( inp ) ;
console . log ( input ) ;
console . log ( input . cityid ) ;
const dataset = await Apify.openDataset ('location-list-id');
await dataset.forEach (async (item, index) => {
    if (item. cityid == input. cityid)console . log (" Duplicate : " + item . cityid ) ;
         process . exit (1) ;
    }
}) ;
await dataset.pushData ({ cityid: input.cityid});
...
}
```
Nejprve je vstup převeden na jednoduchý JSON objekt. Prvek 'cityid' obsahuje ID nově přidávané lokace. Program jednotlivé kroky převodu vypíše na konzoli kvůli kontrole.

V dalším kroku skript zkontroluje, zda tato lokace již v seznamu není. Pokud najde shodu, vypíše ji na konzoli a skript se ukončí. V opačném případ je nové ID vloženo do seznamu lokací.

Místo *...* se ve skriptu nachází kód pro stažení prvního balíčku dat. Tato část kódu není vypsána, neboť se shoduje s následujícím skriptem.

#### <span id="page-52-0"></span>**3.3.3 Stahování dat z lokací v seznamu**

Aktor *3-hour-forecast-id* si otevře seznam lokací *location-list-id* a postupně jej prochází. Při iteraci u každého prvku vygeneruje odkazy pro stažení dat z konkrétní lokace ze služby Openweathermap.com. Tato data stáhne a uloží do odpovídajícího datasetu. Pro stahování dat je použit výše zmíněný aktor *fetch-data-2*. V balíčku dat až 5 denních předpovědí každé ve tří hodinových intervalech není čas východu a západu slunce pro všechny předpovědi, ale pouze pro den, kdy jsou data stažena.

Aktor je tedy doplněn o funkce *getSunrise(dt,sun)* a *getSunset(dt,sun)*, které porovnají časy předpovědí s časy východu a západu slunce získané z dlouhodobější předpovědi, a doplní jednotlivé 3 hodinové předpovědi o správný čas východu a západu slunce, aby bylo možné z jednoho záznamu vypočítat strukturní parametr a nebylo nutné získávat časy východu a západu slunce zvlášť později.

```
function getSunrise (dt. sun) {
    var sunrise = sun . list [0]. sunrise ;
    var dayNow = new Date (dt * 1000).getDate();
    for(var i = 0; i \le 6; i++) {
        if(new Date ( sun. list[i].sumrise * 1000). getDate() ==dayNow) {
             surise = sun-list[i].sunrise;}
    }
    return sunrise ;
}
function getSunset (dt, sun) {
    var sunset = sun. list [0]. sunset;
    var dayNow = new Date (dt * 1000).getDate();
    for(var i=0;i < 6;i + +) {
        if(new Date( sun. list[i] . sunset * 1000) . getDate() == dayNow) {
             sunset = sun.list[i].sunset;
        }
    }
    return sunset ;
}
```
Tento aktor je spuštěn automaticky časovačem, který se sepne každou hodinu. Důvodem, proč se data stahují každou hodinu, přestože jsou data meteorologickou službou aktualizována každé tři hodiny, je eliminování situace, kdy dojde k neočekávané chybě a aktor se zastaví a vyprší. V záznamech by pak chyběly hodnoty předpovědí a aktuálních hodnot pro daný časový interval. Opakovaným spuštěním v rámci jednoho 3 hodinového intervalu se zajistí, že žádné záznamy nebudou chybět. Duplicitní záznamy jsou odstraněny po stažení datasetu v lokální části programu. Níže je část kódu, která provádí stahování a ukládání dat.

```
const Apify = require ('apify ') ;
const request = require ('request ') ;
const fetch = require ('node-fetch');
Apify.main(async () => {
    const input = await Apify . getValue ('INPUT ') ;
```

```
const locDataset = await Apify . openDataset (" location -list -
id") ;
     const apiId = \dots; //klíč k openweathermap.com
     await locDataset.forEach (async (item, index) => {
         if(item.cityid != undefined) {
         console.log(item.cityid);
         const urlData = \dots; // URL pro data z předpovědí
         const urlDt = \ldots ; // URL pro východ/západ slunce
         var data = await Apify . call ('identifik átor aktoru fetch
-data -2', { url: urlData });
         var sun = await Apify . call ('identifik átor aktoru fetch -
data-2', { url: urlDt });
         const dataset = await Apiify.openDataset ("3-hour-id-" +
item.cityid);
         await dataset . pushData ( ... ) ; // uložení dat do
datasetu
     }
}
```
Funkce *Dataset.pushdata()* na konci skriptu je velmi dlouhá, proto jsou její parametry vynechány. Obsahují pouze přiřazení hodnot ke konkrétním sloupcům v datasetu.

### <span id="page-54-0"></span>**3.3.4 Dataset reprezentující seznam lokací**

Dataset *location-list-id* obsahuje jeden sloupec dat. Tato data jsou unikátní ID lokací, pro které jsou stahovány meteorologické parametry. Prvky do seznamu přidává aktor *3-hour-id-add-location*, který je spuštěn z lokální části programu. Každá lokace je v tomto datasetu přítomna maximálně jednou. Níže je ukázka, jak tento dataset vypadá.

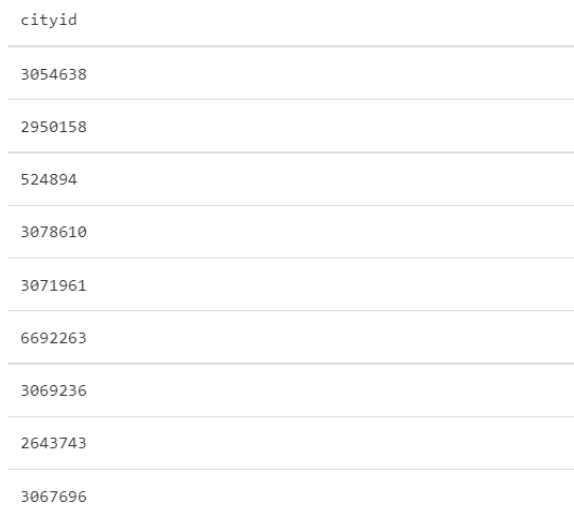

<span id="page-54-1"></span>Obr. 3.1: Náhled datasetu *Location-list-id*

#### <span id="page-55-0"></span>**3.3.5 Dataset s daty pro konkrétní lokaci**

Datasety *3-hour-id-*'ID lokace' (například *3-hour-id-3054638* pro Budapešť) obsahují meteorologické parametry pro výpočet strukturního parametru indexu lomu. Konkrétně se jedná o: unixová časová známka pro čas, ke kterým se dada vztahují (*dt0* až *dt39* ), relativní vlhkost (*humidity0* až *humidity39* ), čas východu slunce (*sunrise0* až *sunset39* ), čas západu slunce (*sunset0* až *sunset39* ), teplota vzduchu (*temp0* až *temp39* ) a rychlost větru (*wind0* až *wind39* ). Časový rozdíl mezi dvěma prvky s po sobě jdoucími indexy (například (*dt0* a *dt1* ) je tři hodiny. Prvek s indexem 0 reprezentuje aktuální hodnotu, prvek s indexem 1 hodnotu o tři hodiny později, s indexem 2 o 6 hodin později, a tak dále. Jeden stažený balíček dat pro danou lokaci je obsažen v jednom řádku. Každou hodinu přibude jeden řádek. Duplicitní řádky tvoří ochranu před chybějícími hodnotami, jak bylo popsáno dříve. Takový dataset existuje pro každou lokaci v seznamu lokací. Datasety se ve jméně liší číslem na konci jména, které se shoduje s ID lokace.

Obrázek níže obsahuje náhled jednoho z datasetů. Na obr. 3.2 je vidět několik

| dt4        | dt5        | dt6        | dt7        | $d$ t8     | dt9        | humidity0 | humidity1 | humidity10 | humidity11 | humidity12 | humidity13 | humidity14 | humidity15 |
|------------|------------|------------|------------|------------|------------|-----------|-----------|------------|------------|------------|------------|------------|------------|
| 1628100000 | 1628110800 | 1628121600 | 1628132400 | 1628143200 | 1628154000 | 96        | 94        | 74         | 89         | 95         | 97         | 96         | 96         |
| 1628100000 | 1628110800 | 1628121600 | 1628132400 | 1628143200 | 1628154000 | 97        | 94        | 74         | 89         | 95         | 97         | 96         | 96         |
| 1628089200 | 1628100000 | 1628110800 | 1628121600 | 1628132400 | 1628143200 | 97        | 98        | 78         | 74         | 89         | 95         | 97         | 96         |
| 1628089200 | 1628100000 | 1628110800 | 1628121600 | 1628132400 | 1628143200 | 97        | 98        | 78         | 74         | 89         | 95         | 97         | 96         |
| 1628089200 | 1628100000 | 1628110800 | 1628121600 | 1628132400 | 1628143200 | 97        | 98        | 78         | 74         | 89         | 95         | 97         | 96         |
| 1628078400 | 1628089200 | 1628100000 | 1628110800 | 1628121600 | 1628132400 | 96        | 97        | 80         | 73         | 61         | 81         | 92         | 96         |
| 1628078400 | 1628089200 | 1628100000 | 1628110800 | 1628121600 | 1628132400 | 94        | 98        | 80         | 73         | 61         | 81         | 92         | 96         |
| 1628078400 | 1628089200 | 1628100000 | 1628110800 | 1628121600 | 1628132400 | 94        | 98        | 80         | 73         | 61         | 81         | 92         | 96         |
| 1628067600 | 1628078400 | 1628089200 | 1628100000 | 1628110800 | 1628121600 | 94        | 93        | 91         | 80         | 73         | 61         | 81         | 92         |
| 1628067600 | 1628078400 | 1628089200 | 1628100000 | 1628110800 | 1628121600 | 92        | 92        | 91         | 80         | 73         | 61         | 81         | 92         |
| 1628067600 | 1628078400 | 1628089200 | 1628100000 | 1628110800 | 1628121600 | 90        | 94        | 93         | 85         | 70         | 79         | 85         | 95         |
| 1628056800 | 1628067600 | 1628078400 | 1628089200 | 1628100000 | 1628110800 | 89        | 88        | 95         | 93         | 85         | 70         | 79         | 85         |
| 1628056800 | 1628067600 | 1628078400 | 1628089200 | 1628100000 | 1628110800 | 90        | 88        | 95         | 93         | 85         | 70         | 79         | 85         |
|            |            |            |            |            |            |           |           |            |            |            |            |            |            |

<span id="page-55-2"></span>Obr. 3.2: Náhled datasetu *Location-list-id*

sloupců obsahujících unixové časové známky a několik sloupců s hodnotami relativní vlhkosti. Každý řádek reprezentuje jedno spuštění skriptu pro stažení dat. Každá trojice (nebo méně v případě chyby) reprezentuje jednu sadu meteorologických parametrů, které meteorologická služba Openweathermap.com aktualizuje každé 3 hodiny. Obrázek obsahuje pouze výřez z datasetu. Jeho skutečná velikost je výrazně vyšší.

## <span id="page-55-1"></span>**3.4 Shrnutí cloudové části programu**

Cloudová část programu pracuje automaticky a uživatel k ní nepřistupuje. Přístup do systému má v tento moment pouze autor této práce. Cloudová část programu sbírá meteorologická data pro pozdější využití v lokální části. Bez cloudové části by bylo velmi obtížné sledovat vývoj historických hodnot strukturního parametru indexu lomu a porovnávat je s aktuálními hodnotami.

## <span id="page-56-0"></span>**3.5 Lokální část programu**

Lokální část programu je okenní aplikace, kterou uživatel využívá pro zobrazení dat a přidávání nových lokací do programu. Mimo to umožňuje aplikace také ukládání 10 denních predikcí do CSV souborů pro pozdější porovnání a kalkulačku pro výpočet strukturního parametru indexu lomu z vlastních hodnot meteorologických parametrů.

Při spuštění (kromě prvního spuštění) si program načte konfigurační soubor *configid.json* a stáhne všechna potřebná meteorologická data. Tato data uloží do polí a proměnných, ke kterým později přistupují jednotlivé funkce v programu, a až poté se otevře hlavní okno aplikace. Při pomalém internetovém připojení se může aplikace spouštět velmi dlouho. Při spuštění se zobrazí hláška, aby byl uživatel o této skutečnosti informován. Při spuštění si aplikace také ověří připojení k internetu a zobrazí chybovou hlášku, pokud není k dispozici.

#### <span id="page-56-1"></span>**3.5.1 Struktura aplikace**

Hlavní okno aplikace se skládá z pěti záložek, kde každá záložka poskytuje určíté funkce. Tyto záložky jsou *Predictions*, *Past predictions*, *3 hour predictions*, *Custom* a *Settings*. V dalších podkapitolách budou jednotlivé funkce popsány.

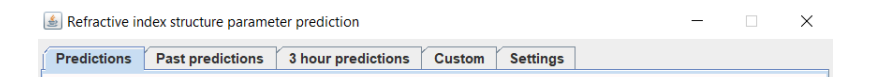

<span id="page-56-3"></span>Obr. 3.3: Záložky hlavního okna aplikace

#### <span id="page-56-2"></span>**3.5.2 Záložka predictions**

Záložka *Predictions* obsahuje predikce strukturního parametru indexu lomu na 1 až 10 dní dopředu. Tyto hodnoty jsou umístěny v jednoduché tabulce na pravé straně. Na levé straně jsou aktuální meteorologické parametry ve vybrané lokaci.

Mezi lokacemi lze přepínat přes menu v levém horním rohu záložky. Seznam odpovídá lokacím v záložce *Settings*. V levém horním rohu se nachází také tlačítko pro opětovné načtení seznamu lokací a stažení dat.

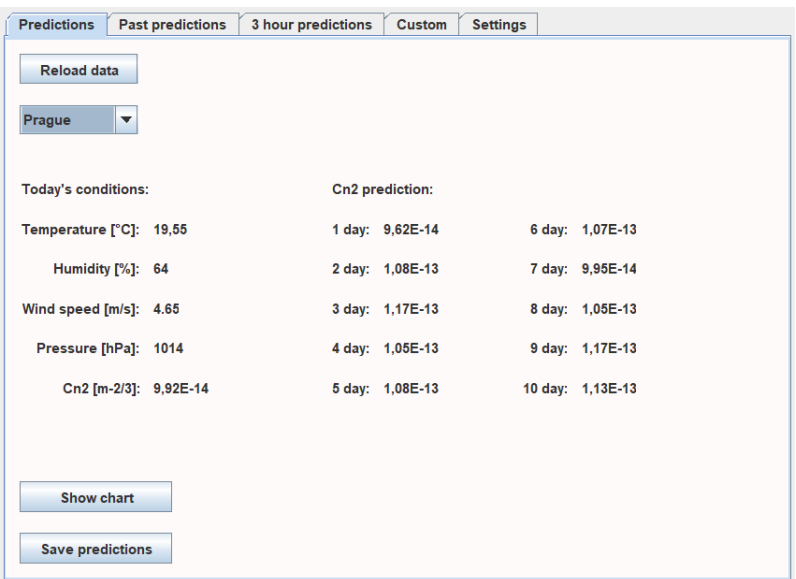

<span id="page-57-0"></span>Obr. 3.4: Záložka Predictions

V levém dolním rohu jsou tlačítka *Show chart* a *Save predictions*. Po kliknutí na *Show chart* se zobrazí graf s hodnotami strukturního parametru indexu lomu na 10 dní dopředu. Hodnoty odpovídají hodnotám v tabulce. Po kliknutí na *Save predictions* se hodnoty uloží do CSV souboru, který je vygenerován pro každou lokaci v seznamu. V případě, že chce uživatel porovnávat 10 denní predikce, je nutné program otevřít a hodnoty uložit každý den. Tato funkce automatická není. Při uložení záznamů se zobrazí informační hláška, zda se uložila data pro všechny lokace, nebo některá byla již dříve uložena. Pokud při spuštění aplikace nejsou soubory nalezeny, zobrazí se informační hláška.

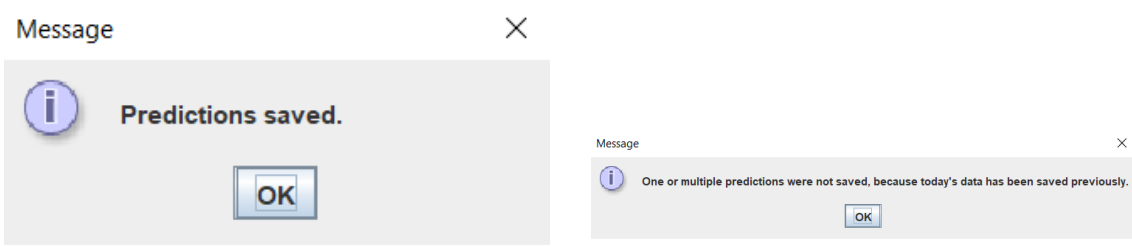

<span id="page-57-1"></span>Obr. 3.5: Hláška při uložení všech predikcí

<span id="page-57-2"></span>Obr. 3.6: Hláška při neuložení alespoň jedné predikce z důvodu duplicity

Graf 10 denních predikcí obsahuje hodnoty ve formě bodů, jelikož u těchto hodnot známe pouze jednu hodnotu během dne, ale neznáme průběh mezi nimi. Hodnota strukturního parametru mezi dnem a nocí kolísá, a takový graf by byl zavádějící. Vodorovná osa reprezentuje datum a čas, svislá osa reprezentuje hodnotu strukturního parametru indexu lomu, která je vynásobena konstantou  $10^{14}$  pro lepší čitelnost osy.

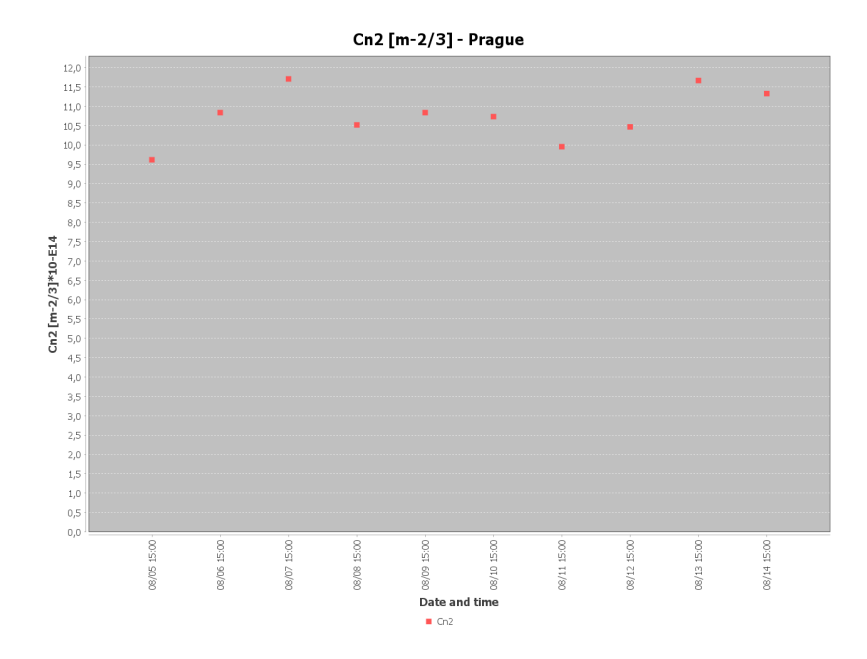

<span id="page-58-1"></span>Obr. 3.7: Příklad grafu 10 denních predikcí

## <span id="page-58-0"></span>**3.5.3 Záložka Past predictions**

Druhá záložka umožňuje zobrazit historické predikce strukturního parametru indexu lomu pro aktuální den. Podmínkou, aby byl v tabulce vpravo nějaký obsah a aby byl relevantní je, že uživatel v předchozích dnech pravidelně ukládal hodnoty predikcí strukturního parametru do CSV souboru.

Na levé straně jsou opět aktuální meteorologické parametry, aby bylo možné je porovnat s predikcí.

| Refractive index structure parameter prediction |                          |          |                    |        |                                         |                  |  | $\times$ |
|-------------------------------------------------|--------------------------|----------|--------------------|--------|-----------------------------------------|------------------|--|----------|
| <b>Predictions</b>                              | <b>Past predictions</b>  |          | 3 hour predictions | Custom | <b>Settings</b>                         |                  |  |          |
|                                                 |                          |          |                    |        |                                         |                  |  |          |
|                                                 |                          |          |                    |        |                                         |                  |  |          |
| Prague                                          | $\overline{\phantom{a}}$ |          |                    |        | <b>Reload predictions</b>               |                  |  |          |
| <b>Today's conditions:</b>                      |                          |          |                    |        | Past Cn2 predictions for today [m-2/3]: |                  |  |          |
| Temperature [°C]:                               |                          | 13.74    |                    |        | 1 day: 9,16E-14                         | 6 day: 8,83E-14  |  |          |
|                                                 | Humidity [%]:            | 59       |                    |        | 2 day: 9,49E-14                         | 7 day: 8,84E-14  |  |          |
| Wind speed [m/s]:                               |                          | 6.6      |                    |        | 3 day: 9,29E-14                         | 8 day: 8,32E-14  |  |          |
|                                                 | Pressure [hPa]:          | 1017     |                    |        | 4 day: 8,39E-14                         | 9 day: 8,86E-14  |  |          |
|                                                 | Cn2 [m-2/3]:             | 9,31E-14 |                    |        | 5 day: 8,96E-14                         | 10 day: 8,97E-14 |  |          |
|                                                 |                          |          |                    |        |                                         |                  |  |          |
|                                                 |                          |          |                    |        |                                         |                  |  |          |
|                                                 |                          |          |                    |        |                                         |                  |  |          |
|                                                 |                          |          |                    |        |                                         |                  |  |          |
|                                                 |                          |          |                    |        |                                         |                  |  |          |
|                                                 |                          |          |                    |        |                                         |                  |  |          |

<span id="page-58-2"></span>Obr. 3.8: Záložka Past predictions

#### <span id="page-59-0"></span>**3.5.4 Záložka 3 hour predictions**

Tato záložka umožňuje zobrazit predikce strukturního parametru indexu lomu ve tříhodinových intervalech. Využívá data stažená z cloudové části programu. V levém horním rohu si uživatel opět vybere lokaci a následně si může nastavit a vygenerovat graf. Tlačítka *Chart - predictions* a *Chart - past* generují grafy z 3 hodinových

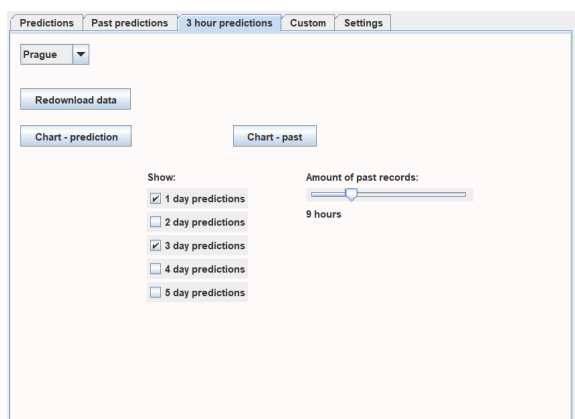

<span id="page-59-1"></span>Obr. 3.9: Záložka 3 hour predictions

předpovědí. První tlačítko zobrazí graf předpovědi pro danou lokaci na několik dní dopředu, včetně noci. Je zde vidět kolísání hodnoty strukturního parametru indexu lomu v rámci jednoho dne. (obr. 3.10)

Druhé tlačítko generuje graf porovnávající předpovědi a skutečné hodnoty. V zaškrtávacích polích si lze vybrat kolika denní historické predikce se mají zobrazit. Na posuvníku lze nastavit počet historických záznamů (osa x končí aktuálním časem). Na obr. 3.11 je graf porovnávající naměřené hodnoty, jejich 1 denní predikce a 3 denní predikce za posledních 5 dní. Vodorovná osa grafů reprezentuje datum a čas, svislá osa reprezentuje hodnotu strukturního parametru indexu lomu, která je vynásobena konstantou 10<sup>14</sup> pro lepší čitelnost osy. V případě, že kvůli pomalému internetovému připojení dojde k chybě při stahování datasetu a u některých lokací nelze graf zobrazit, může uživatel kliknout na tlačítko *Redownload data*, nebo lépe zavřít aplikaci a znovu ji zapnout.

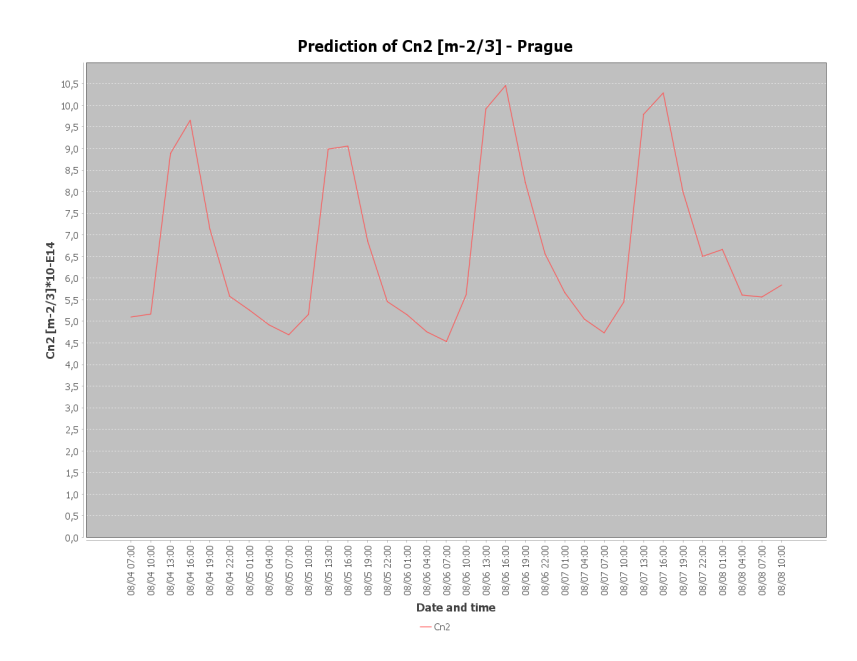

<span id="page-60-1"></span>Obr. 3.10: Predikce ve 3h intervalech

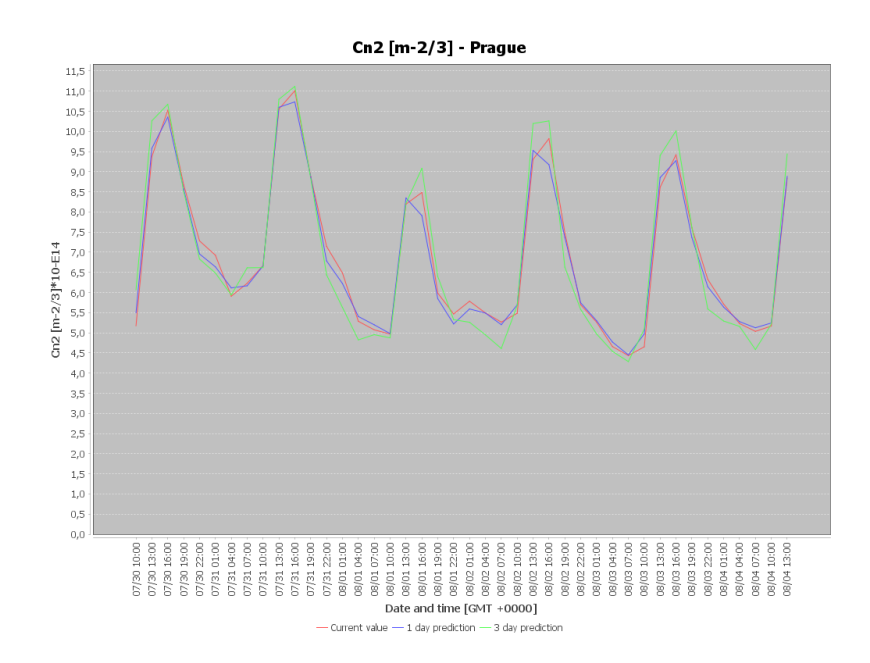

<span id="page-60-2"></span>Obr. 3.11: Graf predikcí a skutečných hodnot

### <span id="page-60-0"></span>**3.5.5 Záložka Custom**

Tato záložka slouží pro zadání vlastních meteorologických parametrů. Parametry odpovídají modelu Sadot-Kopeika, jako zbytek programu. Po zadání všech parametrů a kliknutí na *CalculateCn2* se výsledek zobrazí pod tlačítkem. Pole pro zadávání parametrů jsou otevřena pro libovolné hodnoty.

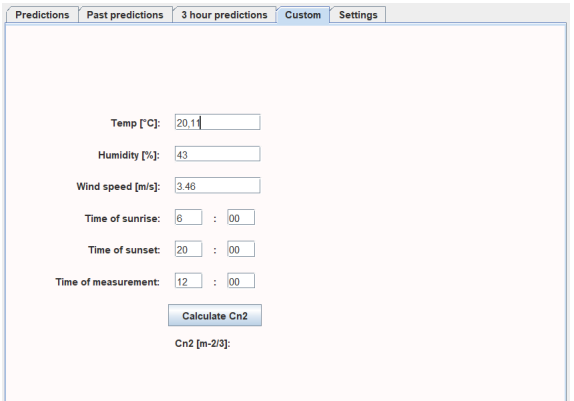

<span id="page-61-1"></span>Obr. 3.12: Záložka Custom

## <span id="page-61-0"></span>**3.5.6 Záložka Settings**

Tato záložka slouží pro definici lokací. V horní části jsou předdefinované parametry, které nelze měnit. Uprostřed okna se nachází dvě textová pole. Textové pole vlevo ob-

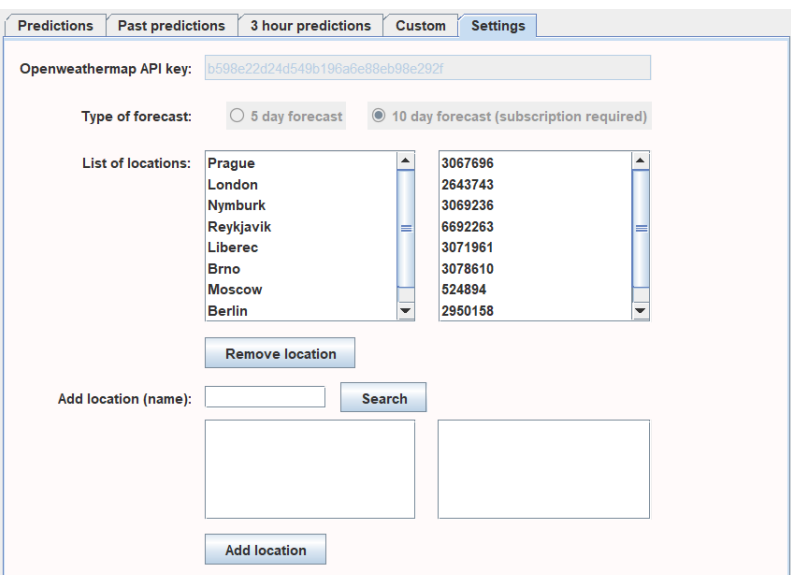

<span id="page-61-2"></span>Obr. 3.13: Záložka Settings

sahuje seznam lokací reprezentovaný názvem jednotlivých měst. Textové pole vpravo obsahuje unikátní číselné ID těchto lokací. Pod textovým polem vpravo se se nachází tlačítko pro odebrání lokace ze seznamu. Pro vymazání lokace je třeba kliknutím vybrat název a kliknout na tlačítko. Lokace bude odebrána z obou seznamů.

V dolní části okna se nachází prvky pro přidání nové lokace do seznamu. Pro přidání lokace je nutné nejprve zadat jméno do textového pole a kliknout na tlačítko *Search*. Přidávání lokací prostřednictvím vyhledávače zajistí, že uživatel nemůže zadat neexistující parametry, které by způsobily nefunkčnost programu nejen v lokální, ale i cloudové části. Zároveň umožňuje vybrat si z lokací, které mají shodný název. Vyhledávání podporuje sadu znaků UTF-8, takže lze vyhledat lokace se speciálními znaky, například "Havlíčkův Brod". K dispozici jsou lokace, které poskytuje služba Openweathermap, některé menší obce v seznamu bohužel nejsou. Po kliknutí na *Search* začne program prohledávat databázi lokací v souboru *citylist.json*, která musí být umístěna ve složce *C:\Users\[jméno]\Cn2Prediction*. Pokud zde není soubor přítomen, zobrazí se chybová hláška. V opačném případě program zobrazí výsledky vyhledávání, uživatel si kliknutím vybere lokaci a klikne na tlačítko *Add location*. Po kliknutí se nová lokace objeví v seznamu, konfigurace se uloží do konfiguračního souboru *configid.json* a do cloudové části se odešle příkaz na přidání lokace do datasetu *location-list-id*. Aktor, který tento příkaz vykonává, může být aktivní i přes 10 sekund. Po přidání nové lokace je vhodné aplikaci zavřít a znovu spustit. Po novém spuštění se objeví hláška týkající se souborů s historickými predikcemi. CSV soubor nebyl nalezen, jelikož ho musí uživatel v programu vygenerovat.

Po přidání nové lokace je graf *Chart - past* prázdný kvůli absenci dat. Nová data budou přibývat každé 3 hodiny.

## <span id="page-62-0"></span>**3.6 Spuštění aplikace**

Ke spuštění aplikace jsou zapotřebí následující požadavky:

- operační systém Windows 10
- Java, minimální verze 1.8.0
- připojení k internetu

#### <span id="page-62-1"></span>**3.6.1 První spuštění aplikace**

Aplikace je zabalena do spustitelného souboru typu .exe. Po prvním spuštění se objeví hláška, že bylo provedeno výchozí nastavení (obr. 3.14). Po prvním spuš-

<span id="page-62-2"></span>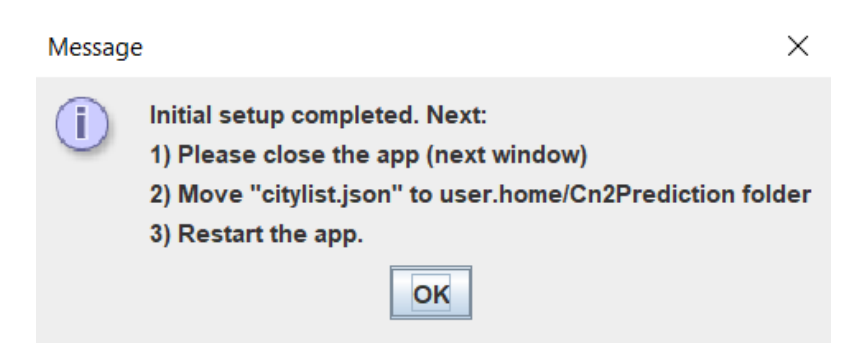

Obr. 3.14: První spuštění

tění se v adresáři *C:\Users\[jméno]* vytvoří složka *Cn2Prediction*. Do této složky

se vygeneruje konfigrační soubor *configid.json*, který obsahuje výchozí nastavení a lokace.

Po prvním spuštění je nutné aplikaci zavřít a do složky *Cn2Prediction* umístit soubor *citylist.json*, který je přiložen společně s aplikací. Bez vložení souboru nebude možné vyhledávat a přidávat nové lokace.

Po provedení těchto kroků lze aplikaci opět spustit.

#### <span id="page-63-0"></span>**3.6.2 Další spouštění aplikace**

Při spuštění aplikace se nejprve kontroluje připojení k internetu. Pokud je k dispozici, načte se konfigurační soubor a začnou se stahovat data z meteorologické služby a z cloudové části programu. Před těmito úkony se zobrazí hláška, že aplikace je spuštěna a uživatel má vyčkat na zobrazení hlavního okna. Rychlost stahování dat závisí na internetovém připojení, na přístupnosti serverů a na objemu dat. Může trvat i několik minut. Po stažení všech dat se otevře hlavní okno aplikace na záložce *Predictions*. Pokud při používání aplikace nastanou problémy, nejlepším řešením je

<span id="page-63-1"></span>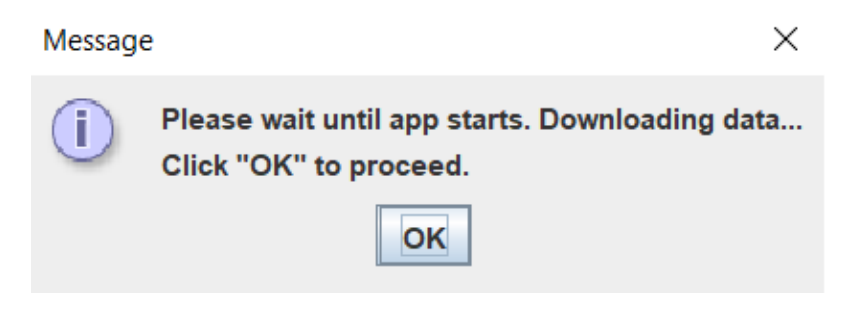

Obr. 3.15: Start aplikace

aplikaci zavřít a znovu spustit. Při testování byly hlavními důvody potíží pomalé připojení k internetu, nebo dočasný krátkodobý výpadek serverů. Restartování aplikace vždy problémy vyřešilo.

Kód aplikace je k dispozici na GitHubu [\[21\]](#page-68-1).

## **Závěr**

<span id="page-64-0"></span>V první kapitole byly popsány vrstvy zemské atmosféry. FSO komunikace, které jsou zájmem této práce, probíhají v její nejnižší vrstvě zvané troposféra. Jedná se o nejvíce dynamickou vrstvu ze všech vrstev atmosféry, protože sluneční záření dopadající na povrch dodává energii a způsobuje vertikální i horizontální pohyb vzduchu v atmosféře, který může být značně nepravidelný. Součástí troposféry jsou také aerosoly, které mají také negativní vliv na šíření optických svazků.

Atmosférická turbulence způsobuje rozmazávání obrazu, ohýbání světelného svazku a scintilaci. Tyto jevy mají za následek pokles úrovně signálu vůči šumu SNR a nárůst bitové chybovosti BER. Znalost atmosférické turbulence před a během měření může umožnit přizpůsobit nastavení systému a kompenzovat negativní vlivy.

Byly popsány dva modely pro výpočet strukturního parametru indexu lomu  ${C_n}^2$ , který charakterizuje atmosférickou turbulenci. Sadotův-Kopeikův model umožňuje výpočet z meteorologických parametrů, které poskytují veřejné meteorologické služby. Model PAMELA je složitější a není vhodný na prostředí s nízkou rychlostí větru. Vzhledem k tomu, že Sadotův-Kopeikův model je založen na meteorologických parametrech, data z předpovědi počasí lze použít pro predikci strukturního parametru.

V druhé kapitole byly nejdříve popsány české a zahraniční meteorologické služby a jejich nabídky. Meteorologické služby v České republice jsou zaměřeny spíše na webovou integraci, než na API (application programming interface), které je stěžejní pro vývoj programu, který má za úkol meteorologická data stahovat a dále je zpracovávat. U služeb v zahraničí je poskytování již API poměrně běžné. Pro sběr dat byla vybrána služba Openweathermap.com, neboť je jednoduchá na použití a poskytuje velké množství dat za rozumnou cenu.

V cloudovém prostředí Apify.com byly vytvořeny skripty, které stahovaly meteorologická data z 10 předem vybraných lokací a ukládaly je do databáze pro pozdější zpracování. Výsledkem byla analýza přesnosti predikcí strukturního parametru, resp. odchylka predikcí. Bylo zjištěno, že nejvyšší vliv na nepřesnost predikce má rychlost větru, která je ze všech veličin nejvíce proměnlivá, a je tedy obtížné ji předpovídat. Lokace umístěné dále od moře měly až na pár výjimek vyšší přesnost predikcí, než jiné lokace. Mezi tyto výjimky patří australské město Sydney, které mělo dobré výsledky, přestože leží u moře. Naopak nejhorší výsledky mělo ruské město Moskva, které leží ve vnitrozemí. Před instalací optického komunikačního systému je tedy vhodné provést zkušební měření a vypočítat si přesnost předpovědí, jelikož ji na základě této analýzy nelze určit na podle parametrů jako jsou podnebí nebo vzdálenost od moře.

Ve třetí kapitole byl popsán vytvořený program, který na základě stažených

meteorologických dat umožňuje zobrazit predikci strukturního parametru indexu lomu a porovnávat skutečné hodnoty s jejich predikcemi. Skládá se z lokální a cloudové části, využívá meteorologickou službu Openweathermap.com a cloudovou službu Apify.com pro automatizování stahování některých dat a optimální funkci. Okenní aplikace umožňuje zobrazení predikcí strukturního parametru indexu lomu na 10 dní, porovnání aktuální hodnoty s predikcemi této hodnoty, zobrazení predikcí strukturního parametru indexu lomu v 3 hodinových intervalech a porovnat skutečné hodnoty s jejich predikcemi. Dále umožňuje výpočet strukturního parametru indexu lomu z vlastních parametrů a editování seznamu lokací. Program byl vyvíjen a testován na operačním systému Windows 10.

## **Literatura**

- <span id="page-66-2"></span><span id="page-66-0"></span>[1] GIGGENBACH, D, J POLIAK, R MATA-CALVO, C FUCHS, N PERLOT, R FREUND a T RICHTER. *Preliminary Results of Terabit-per-second Long-Range Free-Space Optical Transmission Experiment THRUST* [online]. In: . Fraunhofer - Heinrich Hertz Institute, Berlin, Germany, 2015 [cit. 2021-5-24]. Dostupné z: <https://core.ac.uk/download/pdf/31019482.pdf>
- <span id="page-66-3"></span>[2] AROCKIA BAZIL RAJ, Anthonysamy, James Arputha Vijaya SELVI a Singaravelu RAGHAVAN. *Real-time measurement of meteorological parameters for estimating low-altitude atmospheric turbulence strength ( C n 2 )*. IET Science, Measurement Technology [online]. 2014, 8(6), 459-469 [cit. 2021-5-21]. ISSN 1751-8830. Dostupné z: doi:10.1049/iet-smt.2013.0236
- <span id="page-66-4"></span>[3] DOSS-HAMMEL, Stephen, Jennifer C. RICKLIN, David G. VOELZ, Eun OH, Jennifer C. RICKLIN, Frank D. EATON, G. Charmaine GILBREATH a Dimitri TSINTIKIDIS. *A comparison of optical turbulence models* [online]. In: . 2004-10-20, s. 236- [cit. 2021-5-21]. Dostupné z: doi:10.1117/12.563746
- <span id="page-66-5"></span>[4] VAN DE BOER, A., A. F. MOENE, A. GRAF, C. SIMMER a A. A. M. HOLT-SLAG. *Estimation of the refractive index structure parameter from single-level daytime routine weather data*. Applied Optics [online]. 2014, 53(26) [cit. 2021- 5-21]. ISSN 1559-128X. Dostupné z: doi:10.1364/AO.53.005944
- <span id="page-66-6"></span>[5] SHARP, Tim. *Earth's Atmosphere: Composition, Climate Weather* [online]. 2018 [cit. 2021-5-23]. Dostupné z: [https://www.space.com/](https://www.space.com/17683-earth-atmosphere.html) [17683-earth-atmosphere.html](https://www.space.com/17683-earth-atmosphere.html)
- <span id="page-66-7"></span>[6] Earth's atmosphere. *UCAR Center for Science Education* [online]. 3090 Center Green Drive, Boulder, CO 80301, 2021 [cit. 2021-5-25]. Dostupné z: [https:](https://scied.ucar.edu/learning-zone/atmosphere/earths-atmosphere) [//scied.ucar.edu/learning-zone/atmosphere/earths-atmosphere](https://scied.ucar.edu/learning-zone/atmosphere/earths-atmosphere)
- <span id="page-66-1"></span>[7] KALITA, Tatyana L. a Eduard A. TITLYANOV. *Influence of temperature on the infradian growth rhythm in Ulva lactuca (Chlorophyta)*. European Journal of Phycology [online]. 2013, 48(2), 210-220 [cit. 2021-5-25]. ISSN 0967-0262. Dostupné z: doi:10.1080/09670262.2013.796528
- <span id="page-66-8"></span>[8] The Troposphere. *UCAR Centre for Science Education* [online]. 3090 Center Green Drive, Boulder, CO 80301, 2011 [cit. 2021-5-23]. Dostupné z: [https:](https://scied.ucar.edu/learning-zone/atmosphere/troposphere) [//scied.ucar.edu/learning-zone/atmosphere/troposphere](https://scied.ucar.edu/learning-zone/atmosphere/troposphere)
- <span id="page-67-1"></span>[9] The Stratosphere. *UCAR Centre for Science Education* [online]. 3090 Center Green Drive, Boulder, CO 80301, 2011 [cit. 2021-5-23]. Dostupné z: [https:](https://scied.ucar.edu/learning-zone/atmosphere/stratosphere) [//scied.ucar.edu/learning-zone/atmosphere/stratosphere](https://scied.ucar.edu/learning-zone/atmosphere/stratosphere)
- <span id="page-67-2"></span>[10] The Mesosphere. *UCAR Centre for Science Education* [online]. 3090 Center Green Drive, Boulder, CO 80301, 2008 [cit. 2021-5-23]. Dostupné z: [https:](https://scied.ucar.edu/learning-zone/atmosphere/mesosphere) [//scied.ucar.edu/learning-zone/atmosphere/mesosphere](https://scied.ucar.edu/learning-zone/atmosphere/mesosphere)
- <span id="page-67-3"></span>[11] The Termosphere. *UCAR Centre for Science Education* [online]. 3090 Center Green Drive, Boulder, CO 80301, 2008 [cit. 2021-5-23]. Dostupné z: [https:](https://scied.ucar.edu/learning-zone/atmosphere/thermosphere) [//scied.ucar.edu/learning-zone/atmosphere/thermosphere](https://scied.ucar.edu/learning-zone/atmosphere/thermosphere)
- <span id="page-67-4"></span>[12] The Exosphere. *UCAR Centre for Science Education* [online]. 3090 Center Green Drive, Boulder, CO 80301, 2011 [cit. 2021-5-23]. Dostupné z: [https:](https://scied.ucar.edu/learning-zone/atmosphere/exosphere) [//scied.ucar.edu/learning-zone/atmosphere/exosphere](https://scied.ucar.edu/learning-zone/atmosphere/exosphere)
- <span id="page-67-5"></span>[13] Britannica, The Editors of Encyclopaedia. *Atmospheric turbulence*. Encyclopedia Britannica, 11 Apr. 2013, https://www.britannica.com/science/atmospheric-turbulence. Accessed 25 May 2021.
- <span id="page-67-0"></span>[14] MOTLAGH, A. Chaman, V. AHMADI, Z. GHASSEMLOOY a K. ABEDI. *The effect of atmospheric turbulence on the performance of the free space optical communications*. In: 2008 6th International Symposium on Communication Systems, Networks and Digital Signal Processing [online]. IEEE, 2008, 2008, s. 540-543 [cit. 2021-5-26]. ISBN 978-1-4244-1875-6. Dostupné z: doi:10.1109/CSNDSP.2008.4610725
- <span id="page-67-6"></span>[15] KOPEIKA, Norman S., Anton KOHNLE, Adam D. DEVIR, Dan SADOT a Itai DROR. *Aerosol light scatter vs turbulence effects in image blur* [online]. In: . 1998-1-15, s. 44- [cit. 2021-5-21]. Dostupné z: doi:10.1117/12.298066
- <span id="page-67-7"></span>[16] SADOT, Dan, Moshe ORON, Itzhak SHLADOV a Norman S. KOPE-IKA. *Forecasting optical turbulence strength: effects of macroscale meteorology and aerosols* [online]. In: . 1991-4-1, s. 325- [cit. 2021-5-21]. Dostupné z: doi:10.1117/12.49074
- <span id="page-67-8"></span>[17] OH, Eun, Jennifer C. RICKLIN, David G. VOELZ, et al. *Estimating optical turbulence using the PAMELA model* [online]. In: . 2004-10-20, s. 256- [cit. 2021-5-21]. Dostupné z: doi:10.1117/12.561481
- [18] HUDCOVA, Lucie a Otakar WILFERT. *Prediction of atmospheric turbulence on the basis of weather conditions*. In: 2017 Conference on Microwave Techniques (COMITE) [online]. IEEE, 2017, 2017, s. 1-5 [cit. 2021-5-21]. ISBN 978- 1-5090-4594-5. Dostupné z: doi:10.1109/COMITE.2017.7932305
- <span id="page-68-0"></span>[19] *Open Weather Map* [online]. London, UK: Open Weather Map, 2012 - 2021 [cit. 2021-5-21]. Dostupné z: <http://www.openweathermap.com>
- [20] *Apify* [online]. Praha, Česká republika: Apify, 2021 [cit. 2021-5-21]. Dostupné z: <http://apify.com>
- <span id="page-68-1"></span>[21] *Cn2app* [online]. Github.com. Dostupné z: [https://github.com/xslobo05/](https://github.com/xslobo05/Cn2app) [Cn2app](https://github.com/xslobo05/Cn2app)